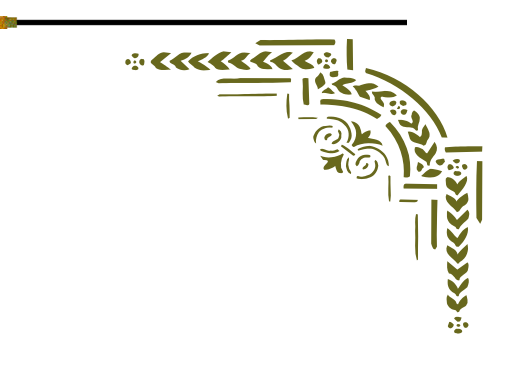

الأرشفن الالكترونين للملفات الضريبين في مصلحن الضرائب المصرية بالقاهرة - دراسة تحليلية **Electronic archiving of tax files in the Egyptian Tax Authority in Cairo -an** 

**analytical study**

د. ناهد محمد علام مدرس الوثائق والأرشيف كلين الآداب- جامعن أسوان

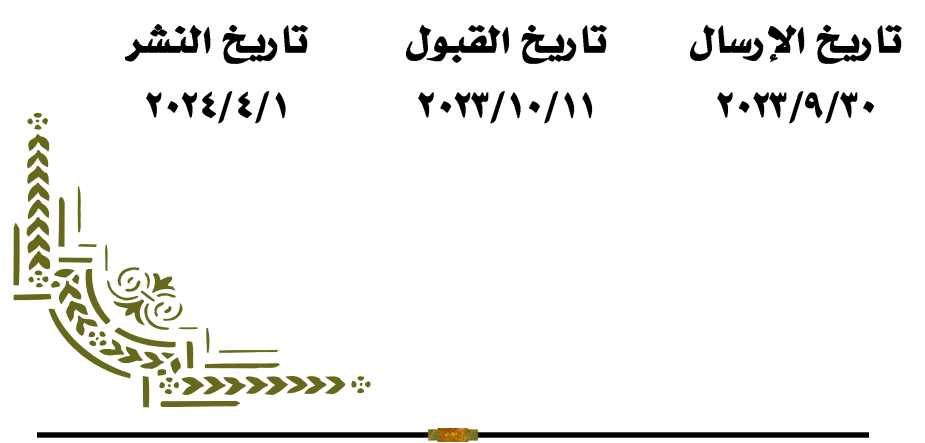

**املجلة املصرية لعلوم املعلومات 458 مج،1**1 **ع،1 ابريل 2024**

#### المستخلصء

**مع تنامي حجم كل شركة أو مؤسسة يتنامى عدد سجالتها وأوراق عملها، والتي يجب**  الحفاظ عليها؛ وذلك لأنَّها ذاكرة الشركة وتاريخها، وتستوجب أيضاً تحقيق السرعة **ً َّ واملرونةوإبقاء السجالت الجديدة فيمتناول اليد،وإبعادالسجالت القديمةإلىمكان آمن يمكن الوصول إليهفيأي وقتبسهولة.**

**لذا جاءت هذه الدراسة لتوضح اإلجراءات التنفيذية التي تمارسها إدارة األرشيف اإللكتروني بمصلحة الضرائب املصرية , حيث بينت الدراسة الخطوات املتبعة في إدارة** الملفات الضرببية بداية من إعداد الم*س*تندات والملفات الضريبية للمسح الضوئي , وطريقة **تنفيذ املسح الضوئي.**

**كما أوضحت الدراسة طريقة تصنيف امللفات الضريبية بمصلحة الضرائب املصرية ووصفها آليا وطريقةتقييم وترحيل الوثائق على أجهزة الحاسب اآللي باملصلحةوترحيلها , ً واختتمت الدراسة ببيان طريقة تأمين وحماية امللفات الضريبية بعد مسحها ضوئيا وحمايتها من خطر الفقد أو االنتهاك .** 

**الكلمات امل فتاحية: األرشفهاأللكترونية- امللفات الضريبية-مصلحة الضر ائب املصرية. Abstract:**

 **As the size of each company or institution increases, the number of records and working papers that must be maintained grows; This is because it is the company's memory and history, and it also requires achieving speed and flexibility, keeping new records on hand, and removing old records to a safe place that can be accessed at any time easily and quickly .**

**Therefore, this study came to clarify the executive procedures carried out by the electronic archive department at the Egyptian Tax Authority. The study showed the steps followed in tax files, starting with preparing documents and tax files for scanning, and the method of implementing scanning and photography .**

**The study also explained the method of automatic classification and indexing of tax files in the Egyptian Tax Authority and the method of evaluating and transferring documents to the authority's computers. The**  **study concluded by explaining the method of securing and protecting tax files after photographing them and protecting them from the risk of loss or violation .**

**The study concluded that the Egyptian Tax Authority is committed to the steps of electronic archiving of tax files, but there is no commitment to archival standards when classifying or indexing tax files.**

**Keywords:**

 **Electronic archiving -tax files in the Egyptian- Tax Authority - Cairo .**

### تمهيدء

كان لتكامل تكنولوجيا المعلومات والاتصالات في الشبكات السريعة تأثيراً كبيراً على طرق **ً ً إنشاء السجالت اإللكترونية وسهولة نقل الرسائل والوثائق والبرمجيات إلى أية نقطة متصلة بشبكة اإلنترنت في أي مكان من العالم؛ وبذلك أمكن تقنيا معالجة ونقل جميع املعلومات املطلوبة في جميع أقسام املؤسسات الرسمية والخاصة املتباعدة جغر افيا؛ تماماكما لوأن موظفي املؤسسةيعملون فيمبنىواحد دون أن يخسروا أيةميزهمنسهولة استخدام الوثائق الورقية أو مصداقيتها: وهكذا ظهر اهتمام األرشيفين بحفظ واسترجاع هذه الوثائق الرسمية اإللكترو نيةالتي تجرى ضمن بنيةإلكترونيةبحته،وفي جزء هام من هذهالحاالتدون استخدام الورق.**

**ومع توجه املؤسسات نحو اعتماد السجالت االلكترونية كان ال بد للمؤسسات األرشيفية من مواكبة هذا التطورالتقني الهام؛ فقد انشأ املجلس التقني لألرشيف ICA في أواسط السبعينات لجنة لألتمته أصدرت توجيهات إرشادية لتطوير املناهج التعليمية بما يكفل** إدماج دراسة تطبيقات الأتمتة في المؤسسات الأرشيفية.

## الحاجتزالي الأرشفتر الإلكترونيتز :

**• يساعد على التخلص من الكم الهائل من الوثائق واملستندات الورقية التي يكتظ بها االرشيف التقليدي مما ييسرتخزين واسترجاع امللفات الورقية من خالل املعالجة االلية، لذلك فان تطبيق نظام األ رشيف االلكتروني هو بداية التحول نحو البيئة االلكترونية مما يؤدي الىرفع مستوى االداءفيالعمل.** 

**• يساعد املؤسسات االرشيفية على القضاء على الروتين ويعمل على ربط اجزاء واقسام املؤسسة فيما بينها مهما تباعدت اماكنها، وبالتالي تحقق سهولة وسرعة نقل الوثائق** 

**املجلة املصرية لعلوم املعلومات 460 مج،1**1 **ع،1 ابريل 2024**

**االلكترونية بين فروعها الداخليةوخارجهامما يوفرالوقتوالجهد، باإلضافةالىان تطبيق نظم االرشفة االلكترونية سوف يحمي البيانات التي تم تخزينها من املخاطر التي تهدد محتوياتاالرشيف التقليدي كالحريق والسرقة وغيرها.** 

**• يؤدي الى توفير أماكن متسعة كانت تشغلها الوثائق الورقية التي يمكن االحتفاظ بها في اماكن اخرى اقل تكلفة واالستفادة من اماكن حفظها في املؤسسة االرشيفية ألغراض خدمةأخرى**

**• سواء علىالحاسبات سهولة حفظواسترجاع املوادإلكترونيا أ و الشبكات. ً ان استخدام نظم االرشفة االلكترونية يسهل التعامل مع املستندات عن طريق تحويل محتواها الى قاعدة بيانات متكاملة تمكن من البحث واالسترجاع في محتويات هذه الوثائق كما ان االحتفاظ بها إلكترونيا سوف يساعد على املحافظة على سريتها بحيث ال يسمح التعامل معها اال لألشخاص املصرح لهم بذلك.** 

**• يساعد املؤسسات االرشيفية على توفيراإلمكانيات املادية واملالية من خالل االستغناء عن اماكن التخزين ومتطلبات الصيانة والحفظ واملر اقبة وتوفير خدمات االعارة والتسجيل وغيرها من املهام التي تتطلب اعتمادات مالية.** 

# دور الأرشفن الإلكترونين في إدارة الوثائق:

**• إنجاز جميع وظائف املؤسسة االرشيفية من حفظ وتنظيم واتاحة وضبط الدورة االستنادية ولكن في صورة إلكترونية • توفيراملعلوماتالوثائقيةالدقيقةفياقل وقتوبأيسرالطرق لدعم عمليةاتخاذالقرار •رفع كفاءةاالداءاملنهيفياملؤسساتاالرشيفيةومن ثم تنميةالنظام اإلداري فيالدولة. • توفيرنسخة احتياطية من الوثائق في حالة تعرض األصول ألي تلف نتيجة ألي عوامل طبيعية أو •بشرية مثل الحر ائق، السرقة، ضياع مستندات، أو التلف لعوامل جوية أو غيرها • سهولة تبادل الوثائق داخل وخارج املؤسسة. • إتاحة الوثائق لالطالع بواسطة العديد من األشخاص في نفس الوقت • اصدارالتقاريربصفةدورية عن العمل واملورداملخزنةفياألرشيف اإللكتروني.** 

**لقد تأسست مصلحة الضرائب على اإلنتاج بموجب القانون رقم 4 لسنة 1932 بعدما عرفت مصر الضرائب السلعية )غير املباشرة( بخالف الضريبة الجمركية منذ عام 1921** 

**رض رسم كما فرض عندما ف ت رسوم االستهالك على السلع املستوردة املفروضة على ُ مثيالتها من رسوم اإلنتاج ، وقد تعددت القوانين واملراسيم والقرارات التي صدرت ا إحداث تطوير جذري لهذ بإخضاع بعض السلع والرسوم املختلفة، فقد كان ضروري ه ًّ النوعية من الضر ائب لتتماش ى مع املتغيرات االقتصادية املعاصرة.** 

**وبعد صدور القرار الجمهوري عام 2016 لم يعد هناك فرق بين املؤسسات الضريبية املختلفة , حيث قام هذا القرار بدمج مصلحتي الضر ائب العامة والضر ائب على املبيعات وهي الهيئة املتخصصة بجمع الضر ائب في مصر ورؤية املصلحة تسعى الى بناء الثقة في املجتمع الضريبي من خالل تقديم خدمات ضريبيه متطورة قراررئيس الجمهورية رقم 154لسنه 2016 لدمج مصلحة الضرائب املصرية.** 

**وال تقوم مصلحة الضرائب بنفسها بتحصيل الضريبة وإنما ألزمت بنص القانون**  أشخاصًا معينين بتحصيل الضربِبة نيابة عنها ثم توربِدها لمصلحة الضر ائب على المبيعات. **ً ويجب على األشخاص الذين كلفهم القانون بتحصيل الضريبة وتوريدها أن يقوموا بتسجيل أنفسهم لدى مصلحة الضر ائب على املبيعات في املواعيد املحددة لذلك.** 

## وتتمثل الأهداف الاستراتيجين فيما يلى:

 **خلق ثقافة االلتزام الطوعي لدى املمولين. تح سين املستوى التشغيليواملعالجةاإللكترونيةلإلقراراتوالبيانات. التحسين املستمرلألنظمةالضريبيةللوصول إلىتحقيق املعاييراملستهدفة. االرتقاءبمستوى األداء للوصول إلىمعاييرالجودةالشاملة. إدارةضريبية عادلةتعمل بكفاءةواحترام. تحديث مصلحة الضر ائب من خال ل األفراد والعمليات والتكنولوجيا وأماكن العمل ووضع نظم حو افزتشجيعية. تقريرعمليةالتنفيذ الجبري لقوانين الضرائب.** 

#### مشكلة الدراسة :-

**ً تقدم األرشفة اإللكترونية وجهة نظر مختلفة عن منظوراألرشفة بالطرق التقليدية نظرا لسهولة أدائها وإيقاعها السريع باعتبارها منظورا جديد ا في حفظ وإتاحة الوثائق نظريا ً** ً**ً ً وعمليا.** 

**ونتيجة لتسارع التغيير التكنولوجي والتضخم الوثائقي أصبحت عملية تنفيذ نشاطات حفظ ومعالجة وإتاحة الوثائق داخل املؤسسات أوعلى مستوى دورحفظ الوثائق هدفا**

**ً صعبا على املتابعة برغم تو افر كل تقنيات العمل الحديث وأساليبه فالعالم الر قمي بات يتحرك وينمو ويواصل مسيرته املتسارعة بوتيرة تفوق كثيرا قدرة املؤسسات على التكيف ً والتفاعل معه.** 

**من هذا املنطلق وفىإطارظاهرةالتوسع فياستخدام التكنولوجيا الحديثةفيإدارةالوثائق الحكومية وتماشيا مع سياسة التحول الرقمي التى تتبناها الدولة , فيرغب الباحث في**  دراسة هذه الظاهرة لمعرفة السلبيات والايجابيات المتعلقة بها.

### أهمين الدراسن :-

**في ضوء السياق التكنولوجي الجديد وأمام التحوالت التقنية وجدت املؤسسات ومن بينها مصلحةالضرائب املصريةباعتبارهاوحدات تتعامل مباشرةمع الكم الهائل من الوثائق , وفى ضوءمبادرة التحول الرقمي التي طرحتهامؤسسةالرئاسةاملصرية,وجدت املؤسسات نفسها أمام ضرورة إحداث تغييرات جوهرية وأساليب العمل بما يتماش ى مع مبادرة التحول الرقمي ,وهذاما أدى إلىبروزالحاجةإلىاعتمادنظم األرشفةاإللكترونيةفيإدارة وظائفهاوخدماتها في ظل واقع إلكتروني يفرضنفسهبقوة علىساحةاألعمال.** 

**وتهدف هذه الدراسة إلى بيان أهمية األرشفة االلكترونية كمنظومة متكاملة تعمل على الحفاظ على امللفات الضريبية بمصلحة الضر ائب املصرية وتعمل على إتاحتها للعاملين والجمهور على حد سواء , كما تكمن أهمية الدراسة في محاولة بيان املراحل األساسية املتبعة في أرشفة الوثائق االلكترونية بمصلحة الضر ائب املصرية بالقاهرة , والتى قد تسترشد بها املؤسسات األخرى عندما ترغب في تبنى منظومة األرشفة االلكترونية في إدارة وثائقها .** 

### أهداف الدراسن :-

**-1 التعريف بمفهو م األرشفةااللكترونيةللوثائق والسجالت.**

**-2 بيان الخطوات التنفيذيةالتى تقوم بهامصلحةالضرائب املصرية عند قيامها بأرشفة ملفات املمولين .** 

**-3 العمل على دراسة نظام األرشفة اإللكتروني املستخدم بمصلحة الضرائب املصرية Web Application**

**-4 بيان طريقة تصنيف ووصف الصورالرقمية )Metadata ) للملفات الضريبية على .Web Application نظام**

**-5 توضيح طريفةاسترجاع وتأمين امللفات الضريبيةاملمسوحة ضوئيا على نظام األرشفة االلكترونية .** 

## تساؤلات الدراست :-

**بناء على اإلشكالية تم طرح مجموعة من األسئلة التي حاولنا من خاللها تغطية مختلف جو انباملوضوع محل الدراسةوأهمها:**

**-1 ماذا نعنى بمصطلح األرشفةاإللكترونيةوماهي أهم أبعاده املفاهيمية؟**

**-2 ما هي أهم اإليجابيات التي تضفيها األرشفة اإللكترونية بمصلحة الضر ائب املصرية بالقاهرة؟**

**-3 ما هي أهم املراحل الجوهرية املتبعة في تنفيذ خطوات األرشفة االلكترونية للملفات الضريبة بمصلحة الضر ائب املصرية ؟** 

**-4 هل تتبع إدارة االرشيف اإللكتروني بمصلحةالضرائب املصريةاملعاييراألرشيفية عند أرشفتها للملفاتالضريبية؟**

**-5 هل تقوم إدارة األرشيف اإللكتروني بمصلحةالضرائب املصريةبالتصنيف والفهرسة اآللية للملفات الضريبية ؟** 

حدود الدراست:-

**.1 يتناول البحث موضوع ) األرشفة االلكترونية للملفات الضريبية في مصلحة الضرائب املصرية بالقاهرة – دراسةتحليلية.**

**.2 تقتصر الدراسة على مصلحة الضرائب املصرية بمحافظة القاهرة.** 

**.3 تتناول الدراسة الفترة من بدايةانشاء نظام األ رشفةااللكترونية بمصلحة الضر ائب املصرية عام 2017 الى 2023 .** 

٤. **الحدود اللغوين :** تتناول الدراسة المصادر التى تناولت موضوع الارشفة الالكترونية **باللغة العربية واالنجليزية .** 

#### منهج الدراسن :-

**اعتمدت الدراسة على منهج دراسة الحالة الذى يقوم على جمع معلومات كافية عن شخص محدد أو حدث معين أو جماعة معينة، بحيث يستطيع الباحث أن يفهم بشكل**  فعال كيف تعمل هذه الظاهرة أو الحالة، و منهج دراسة الحالة ليس أسلوباً لجمع البيانات **ً**

**من أساليب القياس , واستخدمت الباحثة املقابالت فقط، بل هومنهج بحثي يضم عددا ً الشخصية مع املسئولين عن إدارة األرشيف اإللكتروني بمصلحة الضرائب املصرية بالقاهرة,وذلكمن أجل الوصول إلىنتائج يمكن تعميمها.**

## أدوات جمع البيانات :-

**أعتمد البحث على األدوات التالية -:** 

**-1 مصادر املعلومات الفكرية من خالل الرجوع لإلنتاج الفكري املتاح علىقواعد البيانات ببنك املعرفة املصري مثل داراملنظومةواملنهل وقواعد البيانات االجنبية -2 املقابالت الشخصية Interview : حيث قامت الباحثة بعدد من الزيارات امليدانية ملقابلةاملسئولين عن األرشفةااللكترونيةبمصلحةالضرائباملصريةبالقاهرة.**

#### مصطلحات الدراست:-

**-1 االقرار الضر يبي : هو نموذج أومستند رسمي يجب على الشركات الخاضعة لضريبة** القيمة المضافة في بلدانٍ معينة تعبئته وتقديمه إلى الهيئة الاتحادية للضر ائب عن كل فترة **ٍل منتظم،ويحتوي علىتفاصيل تت ضريبيةبشك علق بمبيعات ومشتريات الشركة خالل تلك**  الفترة، كما يوضح مبلغ ضريبة القيمة المضافة التي حُصِلَت ودُفِعَت. **َ ُ َ**

**-2 رقم التسجيل الضريبي : هورقم موحد يتم إستخدامه في الضرائب العامة وضرائب القيمةاملضافةوالضريبة الجمركية، أما رقم امللف الضريبي فيتم استخدامه في مأمورية الضر ائب العامة فقط. [.\) 1](#page-7-0)(** 

**-3 األرشفة االلكترونية : هى اجراء تنفيذي يعمل على تحويل الو ثائق واملستندات من الشكل الورقي الى الشكل الرقمي , من خالل استخدام اجهزة املسح الضوئي , لتتحول الوثيقة بعد ذلك الى صورة رقمية يتم التعامل معها طبقا لالعتبارات األرشيفية من تصنيف ووصف والحفظواالسترجاع[.\) 2](#page-7-1)(** 

#### <span id="page-7-1"></span><span id="page-7-0"></span>الدراسات السابقة :-

**-1 دراسة الباحث أشرف مح مد عبده الحمامى ) 2014( . إدارة الوثائق االلكترونية فى مصلحة الضر ائب املصرية – دراسةميدانيةملنطقةشمال الصعيد ,رسالةدكتوراة,كلية اآلداب , جامعة بنى سويف .** 

**<sup>)1(</sup> مصلحة الضرائب املصرية )2023( , الخطة االستراتيجية , متاح على : [strategy-eta/ar/eg.gov.eta://https](https://eta.gov.eg/ar/eta-strategy)**

**<sup>)2(</sup> ) 2(ميالد. سلوى على) 2006 ( .قاموسمصطلحات الوثائق واألرشيف , الدار املصرية اللبنانية, القاهرة .**

**تناولت هذه الدراسةتعريف مفهوم الوثيقةااللكترونية واالختالف بينها وبين الوثيقة الورقية , كما تناول الباحث املتطلبات البشرية واملادية الالزمة لتطبيق االرشفة االلكترونية على ملفات املمولين بداية من ضرورة تو افر العاملين املؤهلين فى تكنولوجيا املعلوماتواملتخصصين فىادارةالوثائق واألرشيف .**

**ولقد قام الباحث بالتركبز على ضريبةاملبيعات خالل دراسته, حيث قام بدراسةالخطوات**  العملية التى تقوم بها مصلحة الضر ائب على المبيعات لأرشفة سجلات الممولين الكترونياً . ً<br>أ **وتختلف هذه الدراسة عن موضوع البحث الحالى فى كونها طبقت على مصلحة الضرائب على املبيعات بصفة خاصة وليس على مجمل ملفات مصلحة الضر ائب املصرية التى تشمل اآلن مصلحة القيمة املضافة ومصلحة الضريبة على الدخل . كما أن األنظمة اآللية التى استخدمت فى األرشفة االلكترونية بمصلحة الضرائب قد طرأ عليها تغيرات كثيرة وبعضها قد تم الغاؤه .** 

-2 **دراسة الباحثة سلمى صالح عرفة عام 2016 بعنوان األ رشفة االلكترونية لوثائق وسجالت ادارة النيابات العامة بمحافظة بنى سويف , رسالة ماجستيرغيرمنشورة , كلية اآلداب , جامعة بنى سويف .** 

تناولت الباحثة في هذه الدراسة الأرشفة الالكترونية لوثائق وسجلات ادارة النيابات العامة **, وبدأت الدراسة بدراسة ادارة النيابات العامة بمحافظة بنى سويف وهيكلها التنظيمي وتبعيتها االدارية مع شرح اال دارات التابعة لها وبيان وظائفها , ثم بينت الباحثة الخطوات** النظرية للأرشفة الالكترونية بداية من اختبار الوثائق للأرشفة ومسحها ضوئياً ثم ترتيها **ً** وفهرستها آلياً وانتهاءاً بحفظها واسترجاعها , ثم أنهت الدراسة باقتراح تصميم قاعدة **ً ً بيانات قامت من خاللها بأرشفة ومسح عدد من القضايا وتحميلها على قاعدة البيانات التي صممت بلغة Basic Visual اإلصدار الخامس .** 

**-3 دراسة الباحث حمدي عوض عام 2021 بعنوان النظام اآللي إلدارة وأرشفة وثائق مشيخة األزهر الشريف – دراسة تحليلية , رسالة دكتوراة غيرمنشورة , كلية الدراسات اإلنسانيةبجامعةاألزهر.**

**تناولت هذه الدراسة مفهوم األرشفة االلكترونية ومميزاتها وعيوبها , وقامت الدراسة بتحليل النظام اآللي املستخدم في ادارة وأرشفة وثائق مشيخة األزهر الشريف , وتتبعت كافة الخطوات التي تمر بها الوثيقة الرقمية بداية من انشائها وا باستبعادها . نتهاءاً**

**وحاولت الدراسة تطبيق املعاييراألرشيفية في مجال الفهرسة اآللية للوثائق – امليتاداتا مثل معيار الوصف املكود EADوهوما طبقتهالدراسةبالفعل.**

**4- Adrian Cunningham (2020 ) . Digital Curation/Digital Archiving: A View from the National Archives of Australia , at : [file:///C:/Users/dell/Downloads/Digital\\_CurationDigital\\_Archiving\\_A\\_View\\_](../../dell/Downloads/Digital_CurationDigital_Archiving_A_View_from_the_.pdf) [from\\_the\\_.pdf](../../dell/Downloads/Digital_CurationDigital_Archiving_A_View_from_the_.pdf)**

**قام الباحث في هذه الورقة بمراجعة ال سنوات العشر املاضية من مساعي التنظيم الرقمي في األرشيف الوطني األسترالي، مع العمل على مناقشة تلك املساعي في نطاق أستراليا على أوسع نطاق , وتحديد التحديات الرئيسية التي ال تزال بحاجة إلى حل ومن هذه التحديات هو تأمين الوصول إلى املهارات املختلفة واإلمكانيات املطلوبة للتنظيم الرقمي على املنهج األسترالي.** 

**5-Fang-Ming Hsu , etc . (2021) . The Trend and Intellectual Structure of Digital Archives Research , at:** 

**<https://core.ac.uk/download/pdf/301365331.pdf>**

**تتناول هذه الدراسة رصد االتجاهات الفكرية فى مجال االرشفة االلكترونية , وذلك من خالل تتبع الباحثة لكتابات الباحثين فى هذا املوضوع , حيث أصبحت إدارة األرشيفات** الرقمية مجالًا سريع النمو طوال العقد الماضي , فظهرت مقالات وفيرة في الأوساط **ً األكاديمية ومع ذلك ظلت اتجاهاتهم الفكرية غامضة ، و تحدد هذه الدراسة تأثير تلك املقاالت التىكتبها الباحثون فىمجال االرشفةااللكترونية.**

**6 -Elburki , Ashraf (2022) . Application of electronic archiving in government A proposed system in the Department of institutions Personal Cards-Benghazi , 31 مجلد , والتقنية للعلوم الدولية املجلة مجلة** 

**[file:///C:/Users/dell/Downloads/Applicationofelectronicarchivingingovern](../../dell/Downloads/Applicationofelectronicarchivingingovernmentinstitutions.pdf) [mentinstitutions.pdf](../../dell/Downloads/Applicationofelectronicarchivingingovernmentinstitutions.pdf)**

**تناولت هذه الورقة دراسة تطوير نظام إلكتروني معتمد في عمله على بناء قاعدة بيانات**  لأرشفة البيانات والتي تعد الأساس بالعمل داخل المؤسسات الحكومية. حيث يعمل هذا **النظام علىتحويل الوثائق والعمليات اليدويةومرفقاتها إلى عمليات ووثائق ضمن سج ال ت إلكترو نية يتم فهرستها بشكل متسلسل على حسب رقم التسلسل والرقم املشفر للوثيقة** 

**وحفظها في قاعدة البيانات أل رشفتها، وقد أعتمد البحث على تصميم نظام إلكتروني في قسم البطاقات الشخصية ببنغازي أل رشفة بيانات القسم من حيث املراسالت الصادرة والواردةللقسم وحفظها فيقاعدةبيانات.** 

وإن أهم النتائج التي توصل إليها البحث هو أهمية أرشفة البيانات بشكل إلكتروني وحمايتها **من املخاطر التي حدثت مثال تلف الوثائق وضياعها نتيجة دمار املبني الرئيس ي للجوازات ببنغازي. حيث تم تصميم النظام اإللكتروني الذي يساعد في أرشفة البيانات وتوثيقها بشكل قابل للتعديل وفق التطورات والتغيرات التي تحدث على العمل.** 

> أولاً: النشاط الرئيسي لمصلحن الضرائب المصرين يمكن إيضاح تلك الضريبن على النحو التالي:

**- "تعتبر الضريبة على املبيعات من الضر ائب غير املباشرة أي تفرض عند اإلنفاق على السلع والخدمات وال تقوم املصلحة بتحصيل الضريبة من خالل مندوبيها،وإنما تكلف أشخاص معينين )منتج صناعي – مؤدي الخدمة – مستورد – تاجر جملة – تاجر تجزئة( بتحصيل هذه الضريبة نيابة عنها ") 2( .** 

## ٢. الضربيب على الأعمال:

**تسري تلك الضريبة على السلع في مرحلة معينة من املراحل املتعددة التي تمربها، وهي في الطريق من املنتج إلى املستهلك، ومن ثم فإنها تصيبها بعبء واحد بغض النظر عن تعدد مراحل إنتاجها وتوزيعها،** 

### 

**تعد الضريبة على القيمةاملضافةفيواقع األمرضريبة عامة علىمبيعات التجزئة علىأن تخصم الضريبة املسددة في كل مرحلة من املراحل السابقة لها خالل عمليات اإلنتاج**  والتوزيع، الأمر الذي يؤدي إلى تجنب ازدواج الضرببة المتجمعة إلى آخر مرحلة(٣).

**<sup>)3(</sup> )2( أمين ,محمد أحمد ، طارق عبد العال حماد. ضريبة املبيعات، مرجع سابق، ص.382** 

**<sup>)4(</sup> )3( الشافعي , جالل الدين عبد الحكيم)1999( . أساليب فرض الضريبة العامة على املبيعات وأفضلها للتطبيق في مصر، املؤتمرالضريبيالخامس لتجارة عين شمس، الضريبة علىاملبيعات بين التشريع والتطبيق، القاهرة،دارالدفاع الجوي، ص.3** 

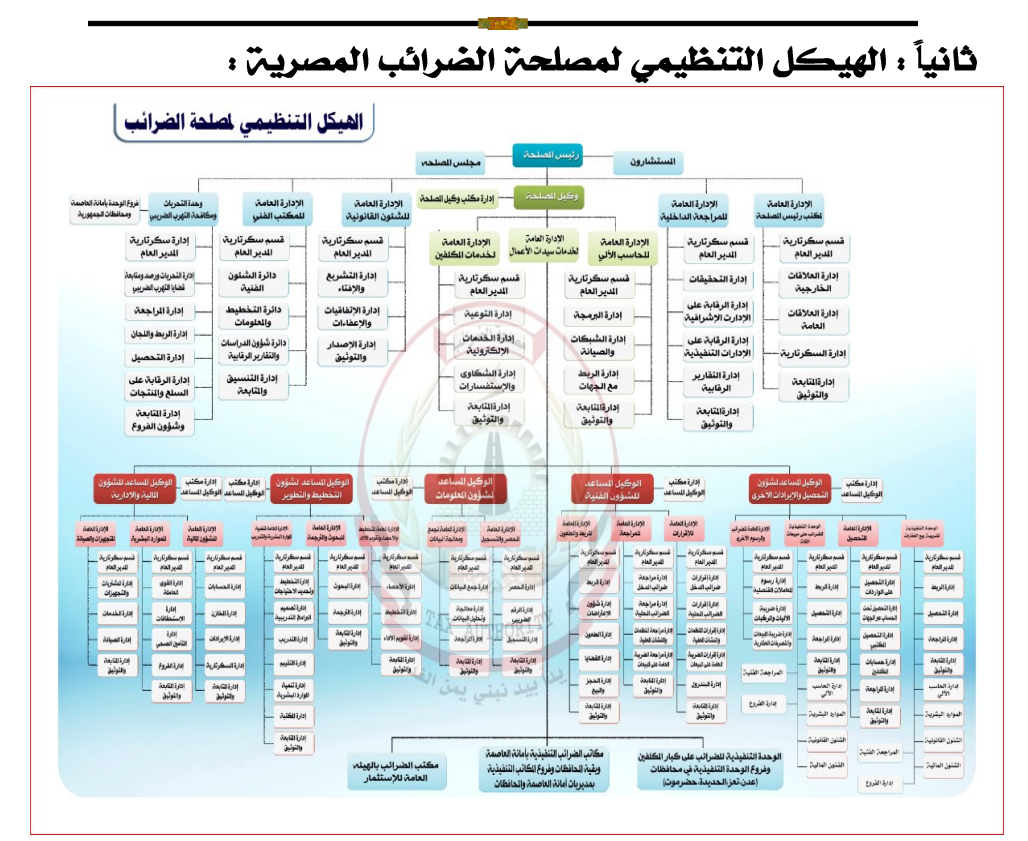

**شكل )1( يوضح الهيكل التنظيمي لمصلحة الضرائب على المبيعات ) المصدر , موقع اإللكتروني مصلحة الضرائب المصرية (** 

# وتتكون المصلحن من:

- **ديوان عام املصلحة بالقاهرة.**
- مناطق ضربيبة للمبيعات على م*س*توى الجمهورية (بم*س*توى إدارة مركزية).

■ مأموريات ضر ائب مبيعات (تابعة جغر افيًّا للمناطق) وذلك (بمستوى إدارة عامة). **ًّ مكاتب ضريبية على مستوى املراكز، بعضها يتبع املأمور ية التابعة لها والبعض منها لها**  خطة م*س*تقلة، وبالتالي فهي تأتي على نفس المستوى التنظيمي للمأموريات.

## إدارة رد الضريبن وتختص بما يلي:

**- دراسة طلباتردالضريبةفيضوءالتعليمات واألسس والقواعد املتبعة . - إعدادتقاريرالصرف املبدئيةبعد مخاطبةكل من الفحصوالدين ومو افاةرد الضريبة باملنطقة بها ملراجعتها وعمل التقرير النهائي .** 

## إدارة الحصر، وتختص بما بلي :

▪ **االستعانة بالخر ائط الحديثة والخاصة بنطاق املأمورية من هيئة املساحة، ويتم تقسيم هذهالخرائط إلىأحياءوشوارع رئيسية)ويتم اآلن تجهيزبرنامج نظم املعلومات الجغر افية GIS للقيام بذلك(.** 

- **عمل خطةالحصرمن واقع التعامالتالتيتردمن اإلدارةاملركزيةللحصرأوأي جهة** خارجية للمنشآت.
	- **متابعة مردود ومدى االستفادة من التعامالت املرسلة إلى املأمورية.**

## إدارة مساعدة المسجلين، وتختص بما يلي :

- **نشر الوعي الضريبي لضمان سالمة التطبيق.**
- **إعداد نماذج استقصاء الرأي العام للمجتمع الضريبي**
- **وضع مشروع الخطةالسنويةلتحقيق األهداف املنوطبها بإدارة خدماتاملسجلين**
- **استقبال املسجلين والرد علىكافةاستفساراتهم ومساعدتهم فيملءالنماذج املطلوبة منهم.**

## إدارة الفحص، وتختص بما يلي :

- إعداد خطة الفحص سنويًّا واعتمادها من الإدارة العامة للفحص بالمنطقة. **ًّ**
- توزيع الخطة المعتمدة شهريًّا طوال السنة، وإرسالها بعد التوزيع لرئيس مجموعة عمل **ًّ الفحص باملنطقة ملتابعتها.**
	- **التحقق من مصداقية بيانات املسجل التي ظهرت خالل الفحص.**

## إدارةِ الدينِ، وتختص بِما يلي :

- **إعداد قاعدة بيانات عن املديونيات وما تم تحصيله من الدين باملأمورية باالشتراك مع قسميمتابعةالتحصيل والحجزواإللزام الجبري .**
	- **تحصيل أقساط السلع الرأسمالية في مواعيد استحقاقها وإحالة املسجلين غير امللتزمين إلىقسم الحجزوااللزام الجبري.**

# إدارة الأرشيف الإلكتروني ، وتختص بما يلي:

- **حفظ الوثائق من التلف والعبث والفقد ملدد طويلة بأقل تكلفة.** 
	- **إتاحة إجراء عمليات استرجاع الوثائق .** 
		- **صغر مساحة التخزين.**

- **سرعة تحديث املعلومات و امللفات.**
	- **رفع مستوىسريةنظم الحفظ.**
- **تقديم خدمات أفضل للتيسير على املواطنين.**
- **الحد من الفساداإلداري،وتيسيروصول املواطنين لحقوقهم.**

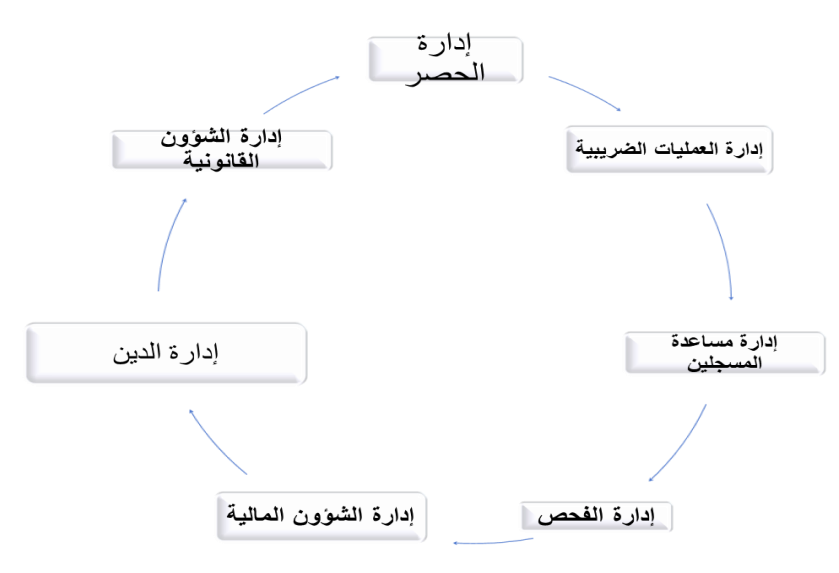

**شكل )2( يبين مراحل تكوين الملف الضريبي بمصلحة الضرائب المصرية Web Application (v5)**

الضرائب المصرين

أولاً : التعريف بالنظام ومميزاته :-

**تم تطبيق هذا النظام عام 2014 , و صمم هذا النظام بلغة فيجول بيزك VBمع قواعد بيانات 2000 sever SQL حيث األداء الفعال والواجهات املرنة. وتم تطوير البرنامج بلغة هي net.VB مع قواعد بيانات 2018 SQLServer.** 

**و يقوم نظام األرشيف االلكتروني Application Web بأرشفة كافة الوثائق الورقية** والإلكترونية ضمن واجهة واحدة بعد تحويل الوثائق الورقية إلى وثائق ضمن برنامج إلكتروني، كما ينظم الأعمال الإدارية ابتداء من التصنيف ووصولاً إلى التوفير في الوقت، **ً واملساحة واملال .** 

# ثالثا ، المراحل التنفيذين لرقمنن الملفات الضريبين المرحلة الأولى : إعداد وتجهيز المستندات :-

**املستندات هي املادة الخام ملشروع األرشيف االلكتروني،ويجب االهتمام باملستندات حيث أنها هيأساس نجاح املشروع . فعند عدم التقسيم الفعلي للمستندات ومراعاة الدقة عند اإلعدادوالتجهيزينتج عنه ضياع املستنداتااللكترونيةويكون من الصعبالوصول إليها، لذلك يجب االهتمام والعناية عند تجهيز املستندات قبل مرحلة املسح االلكتروني وكذلك العناية بترميم املستندات التي تحتاج لعناية ألهميتها.** 

## ينقسم الملف الضريبي الى نماذج ومستندات هي

- **مستندات تأسيس )تسجيل (** 
	- **نماذج فحص** 
		- **إقرارات**
	- **حجز وتحصيل مبيعات** 
		- **حصر مبيعات** 
			- **ردالضريبة**
	- **مكاتباتداخليةوخارجية**
- **مستنداتخاصةبالشئون القانونية.........الخ.**

# يقوم المختص بإعداد الملف الضريبي وتهيئته وتجهيزه عن طريق الخطوات التاليت:

**-1 استالم املستندات من األرشيف الخاصة بامللفات املختلفةومن ثم تقسيمها إلى التالي**  $($   $\cdot$   $)$ 

**- ملفات املسجلين التي تم تسجيلها حديثا )امللفات اإلنشائية ( وهى تضمن املستندات الخاصة بالتسجيل مثل طلب التسجيل ومرفقاته , شهادة التسجيل ....الخ . - مستندات مختلفةتتعلق بالوظائف املختلفةالتي تقوم بها اإلدارات الفنيةمثل الحصر,**

<span id="page-14-0"></span>**الفحص, اإلقراراتاملختلفة, الحجزوالتحصيل ...الخ.** 

**<sup>)1(</sup> مقابلةشخصيةمهمديرادارةاألرشيف اإللكتروني بمصلحةالضرائباملصرية, 3023/9/8 .** 

**-2 بالنسبة للملفات اإلنشائية للمسجلين يتم مراجعتها للتأكد من اكتمال وتماميه تلك امللفات ,وبالنسبة للملفات األخرى يتم تقسيم تلك املستندات التي وردت من األرشيف ً وتصنيفها إلى مجموعات متجانسة تبعا للوظيفة )حصر , فحص , حجز و تحصيل ( و من ثم مراجعتها بالقوائم التي أتت بها من األرشيف ؟ التأكد من خلو املستندات واملكاتبات من الصفحات املشوهة املعالم واملمزقة والعمل على معالجتها وترميمها فى حالة وجود تشوهات فيها قبل البدء في عملية التسجيـــل لضمان نسخ واضحة املعالم .** 

**-3 التخلص من األغلفة والدبابيس وكل ما يعيق عملية التسجيل وهذا يتضح بشكل واسع في حالة امللفات والوثائق واألوراق السائبة غير امل جلدة وذلك للحصول على صفحات مسطحة ومستوية صالحة للتسجيل.** 

**-4 استبعاداألوراق املكررةوالتيلن يتم أرشفتها .**

المرحلن الثانين : التكويد والمسح الضوئي :

يتم عمل باركود لكل نوعين المستندات عن طريق الخطوات التاليت:

**يتم لصق الباركود على املستندات املطلوب تسجيلها سواء كانت مستندات أساسية- نماذج فحص- إقرارات-مكاتبات ....الخ ثم يتم مسحها الكترونيا طبقا للخطوات التالية[:\) 1](#page-15-0)(** 

**-1 من سطح املكتب نضغط على األيقونة املخصصة لطباعة الباركود تظهر الشاشة اآلتية نختار منها باركود.** 

**-2 نختارنوع املستند )نختاراإلقراراتونموذج 12 ( ثم نكتب فترة االقرار الضريبي 20225 إلى 2023-5**

<span id="page-15-0"></span>**.**

**<sup>)5(</sup> )1( مقابلة شخصيةمع رئيس قسم املسحالضوئي بإدارة األرشيف اإللكتروني بمصلحةالضرائب املصرية, 2023/8/15** 

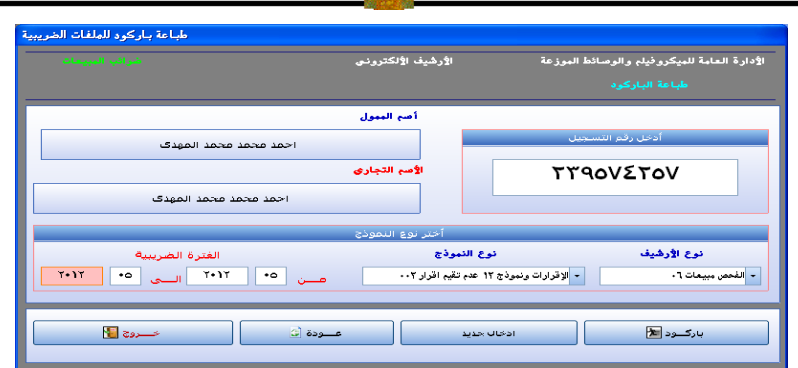

**شكل رقم )59 ( شاشة نوع المستند لعمل الباركود** 

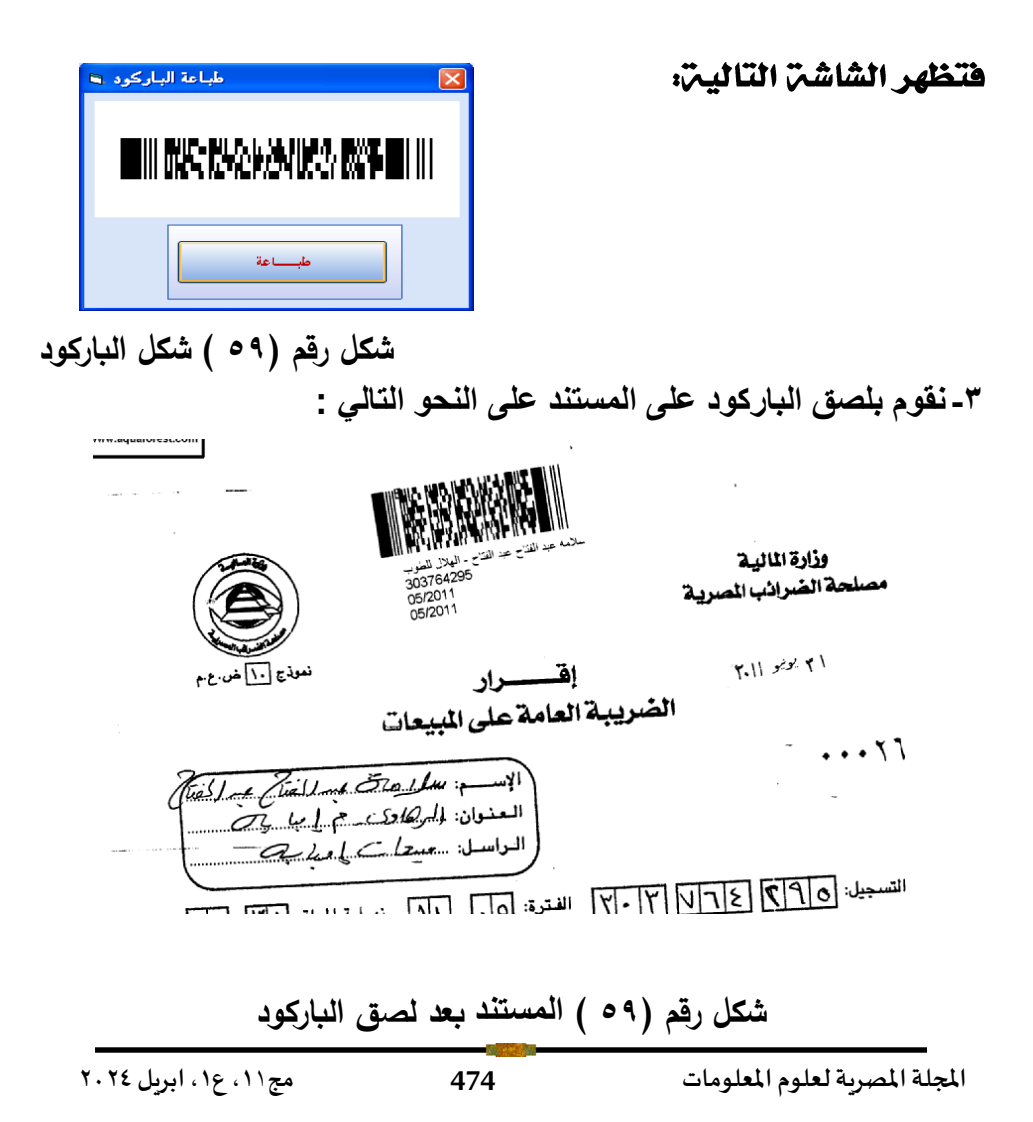

### مسح المستندات ضوئيا بعد تكويدها كالآتى:

**املاسح الضوئي هو آلةتستعمل في إدخال صورورسومات إلى الحاسوب، حيث يحولها من طبيعتها الرسومية إلى صورة رقمية لكي تناسب طبيعة الحاسوب وحتى يسهل تخزينها داخله في ملف واستدعائها وقت الحاجة إليها. ويشبه املاسح الضوئي في عمله ناسخ ا الصورأو النصوص املطبوعة أوالكتابة اليدوية أو املستندات. وهو جهازيمسح بصري ً ويحولها إلى صورة رقمية يشيع اس جسما تخدامها في املكاتب ويتوفر أشكال من املاسح ً الضوئي املسطح املخصص لسطح املكتب حيث يتم وضع املستند على نافذة زجاجيةليتم املسح ا لضوئي لها. [\) 1](#page-17-0)(** 

وتتم عملية التصوير الضوئي للوثائق التي تم تحضيرها سابقاً بواسطة أجهزة الم*سح* **ً الضوئي املناسبة لحجم الوثيقة ووضوحها، وعملية التصوير الضوئي هي الخطوة األولى لتحويل امللفات الورقية إلى ملفات إلكترونية يتم تخزينها على أجهزة الحاسب األلى. كما البد من التركيز على األجهزة املطلوبة للتخزين، نوع امللف اإللكترونى.استخدام خاصية ضغط امللفات، صالحيات االطالع والتغيير... إلخ** 

**و يقوم امل وظف الذي يصورامللفات ضوئيا أوأي موظف أخرتكون مهمتهمر اقبةالجودة ً ً بالتدقيق علىامللفات املصورة ضوئيا ومقارنتها باألصل للتأكد من وضوحها وجودتها وعدم ضياع أي معلومة قد تحتويها الوثيقة[.\) 2](#page-17-1)(** 

**و تتم عملية املسح الضوئي للمستندات الضريبية التي تم تحضيرها سابق بواسطة أجهزة املسح الضوئي املناسبة وتعد عملية املسح الضوئي هى املرحلة األولى لتحويل امللفات الضريبية الورقية إلى ملفات الكترونية ومن ثم تخزينها على أجهزة الحاسب اآللي .وفيما يلى خطوات املسح الضوئى للملفات الضريبية [:\) 2](#page-17-2)(** 

**-1 نقوم بالنقرنقرا مزدوجا لتظهر شاشةتسجيل الدخول للنظام نقوم بكتابة: ً ً \* اسم املستخدم Admin :** 

<span id="page-17-1"></span>**)6( الحسيني , عائشة بنت أحمد )2013( . أثر تطبيق أنظمة اإلدارة اإللكترونية على األداء الوظيفي . املجلة العلمية لكلية التجارة , جامعة األزهر , متاح على : [https://jsfc.journals.ekb.eg/article\\_26155\\_5140abc14472d326a434c2897239e4e3.pdf](https://jsfc.journals.ekb.eg/article_26155_5140abc14472d326a434c2897239e4e3.pdf) (7) Elburki , Ashraf . )2019( Application of electronic archiving in government institutions A proposed system in the Department of Personal Cards-Benghazi : على متاح , 31 مجلد , والتقنية للعلوم الدولية املجلة , [file:///C:/Users/dell/Downloads/Applicationofelectronicarchivingingovernmentinstitutions.pdf](../../dell/Downloads/Applicationofelectronicarchivingingovernmentinstitutions.pdf)**

<span id="page-17-2"></span><span id="page-17-0"></span>**)2( مقابلةشخصيةمع رئيس قسم املسحالضوئي بمصلحةالضرائباملصرية , .2023/8/15**

**املجلة املصرية لعلوم املعلومات 475 مج،1**1 **ع،1 ابريل 2024**

**\*كوداملرورPassword : ثم نضغط على Enter**

**فتظهر الشاشة اآلتية :** 

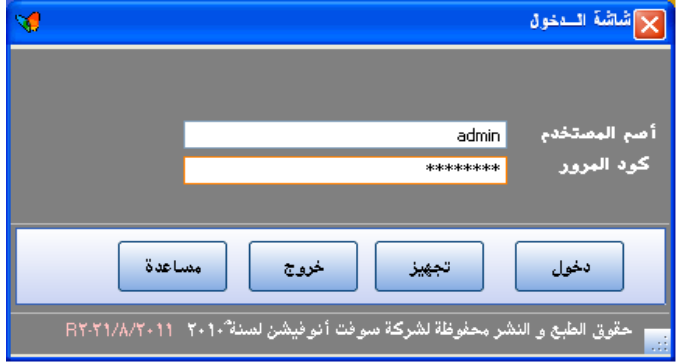

**/2 3 تظهر الشاشة التالية ومن ثم يتم اختيار كلمة المسح الضوئي :** 

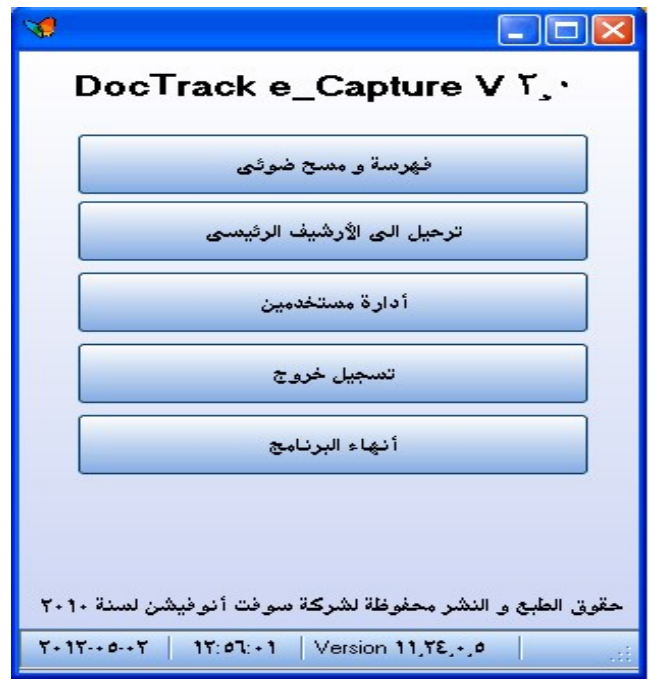

**شكل رقم )61 ( الشاشة الرئيسية للبرنامج 4/2 نضع املستند في املاسح الضوئي ثم نضغط على أيقونة تشغيل فتظهر لنا الشاشة الخاصة بإعدادات جهاز املاسح الضوئي بحيث يتم ضبط اإلعدادات من حيث :** 

- **تحديد درجةالوضوح - تحديد عمق البتات - التباين والسطوع** TWAIN Driver (TT) Image Scanner: fi-#YY+Cdj #Y TIMB Browse... formation mil. Setting Files: Files: Eurrent Setting  $\boxed{\blacktriangleright}$  Config... :tting<br>Scan Type: Resolution  $\begin{array}{|c|c|c|}\n\hline\n\textbf{F} & \textbf{F} & \textbf{F} & \textbf{F} & \textbf{F} & \textbf{F} \\
\hline\n\textbf{F} & \textbf{F} & \textbf{F} & \textbf{F} & \textbf{F} & \textbf{F} & \textbf{F} \\
\hline\n\textbf{F} & \textbf{F} & \textbf{F} & \textbf{F} & \textbf{F} & \textbf{F} & \textbf{F} & \textbf{F} & \textbf{F} \\
\hline\n\textbf{F} & \textbf{F} & \textbf{F} & \textbf{F} & \textbf{F} & \$  $\overline{\phantom{a}}$  $\overline{\mathbf{F}}$  ...  $\Box$  Predefine Enable Software IPC Front  $\|$ Individual Setting Image Mode: Brightness:  $\sqrt{114}$  $\sqrt{\frac{\mathbf{A}^2}{\mathbf{B}^2}}$  Black & White  $\overline{\phantom{a}}$ Black/White: Threshold:  $\sqrt{17A}$ Static Threshold  $\overline{\mathbf{r}}$ Scanning Area[ mm ] Halftone Contrast: Left: Top:  $\boxed{17A}$  $\Box$ Length:  $\sqrt{YAV}$  $\overline{\text{Width}} = \overline{\overline{\text{Y1}} \cdot \overline{\text{}} }$ Advance.. Preview Scan Close Reset Ogtion... | About.. Help Data Size about: e a connected scann 1.1MB
	- **شكل رقم )65 ( شاشة ضبط إعدادات املسح الضوئي**
		- **5/2 ثم نضغط على scan**

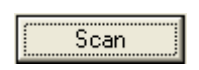

**تظهر الشاشة اآلتية:**

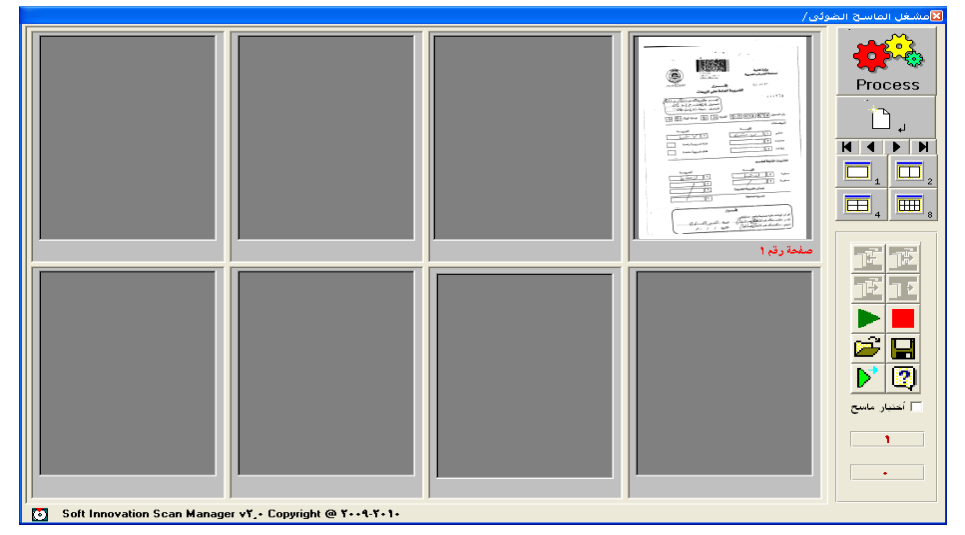

 **شكل رقم )66 ( المستند الممسوح ضوئيا**

**6/2 وبعد عملية املسح يتم مراجعة جميع امللفات املعالجة في هذه املرحلة و يستبعد منها تلك التي لم تعالج بصورة دقيقةومضبوطة،وبالتالي يتم حذفهاويعادمعالجتهامن جديد**

**ً بدءا بمرحلة التصوير، حيث يتم اإلشارة في مرحلة التصوير إلى تلك امللفات امللغاة وتتم من خالل اآلتي -:**

**1/6/2 يقوم املوظف الذي يصورامللفات ضوئياًبمهمة مر اقبة الجودة بالتدقيق على ً امللفات املصورة ضوئيا ومقارنتها باألصل للتأكد من وضوحها وجودة الصورة الناتجة عن املسح الضوئي وعدم ضياع أي معلومات قد تحتويها الوثيقة . 2/6/2 يتم اختبار امللف الذي تم مسحه ضوئيا ًو آلياً للتأكد من دقة التصوير بشكل آلي من خالل الضغط على اختبار امللف للتأكد من التالي -: حجم الصورة \*درجةالوضوح \* عمق البتاتBits تباين الصورة \* أبعادواتجاهاتالصورة \*انحراف بؤرةالصورة 7/2 بعد االنتهاء من ذلك االختبار تظهر الشاشة التالية , حيث يتم الضغط على تم االنتهاء من اختبار امللف .** 

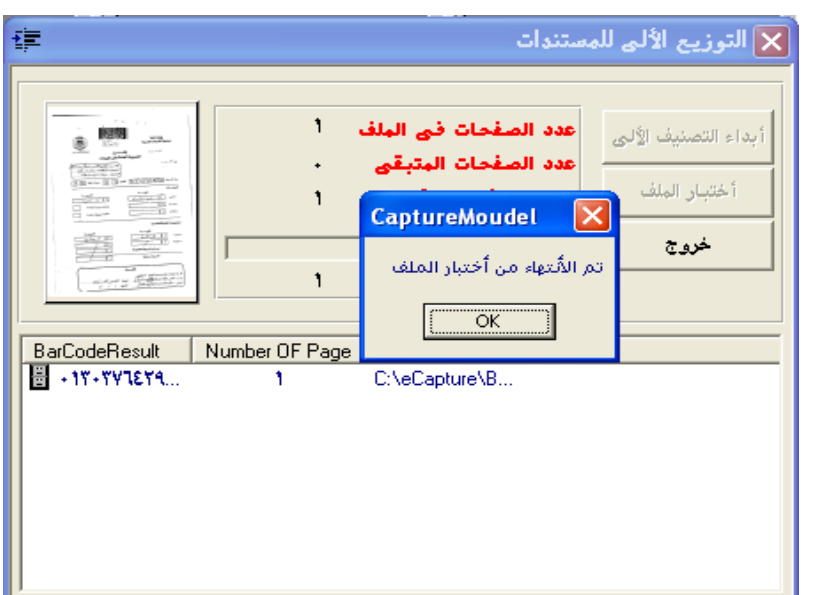

**شكل رقم )68 ( شاشة االنتهاء من اختبار المستندات الممسوحة ضوئيا** 

**8/2 اختيار أشكال امللفات الرقمية وضغطها** 

**1/8/2 رغم تنوع أشكال امللفات التي يمكن استخدامها؛ فعلى سبيل املثال، ستخدم ت ُ ُ األشكال التالية مللفات الصور) gif.أو jpeg. أو tiff. ستخدم ( وت األشكال التالية مللفات ً النصوص ) wpdأو doc. أو rtf. أوtxt. أوpdf )إال أن املصلحة لم تستخدم إال شكال واحد ً** وهو (jpeg.) وقد يعود استخدام هذا الشكل، إلى أنه الأكثر استخداماً . **ً**

**-2/8/2 يتم عرضصورالوثائق بالنظام باستخدام طريقة صورةالصفحةimage page. -3/8/2 بمجردمسحاملستندات رقميا ستصبح صورةملف رقميمخزنة علىالحاسب مثل ً ً**أي ملف وعادةما تكون ملفات الصور أكبر حجما من الملفات النصية ، لذلك يتم عادةً **ضغط حجم تلك امللفات باستخدام برامج الضغط املختلفة حتى ال تتطلب مساحات كبيرة لتخزينها[.\) 1](#page-21-0)(**

ثالثاً : مرحلن معالجن وتخزين الملفات الالكترونين بالنظام :-المرحلن الأولى :- التصنيف الآلي للمستندات الممسوحن ضوئيا ُ:-**عملية فرض نظام منهجي ملجموعة من الوثائق في هذا النظام له منطق يوضح ما بينها من عالقات متبادلة و يكشف عن أهميتهما . وكذلك في جمع الوثائق املتشابهة وتقييمها في شكل ً مجموعات ذات صفات مشتركة "وفقا للوظائف والتنظيم واملوضوعات الخاصة ً باملؤسسة أوالهيئة والتي تكون ذات أهمية له ثم تحفظ كل مجموعة منها معا في مكان واحد و ذلك بغرض التعرف على كل منها وتحديد مكانهاوالوصول إليها بكل سهولة[.\) 1](#page-21-1)( ويستخدم نظام التصنيف لتحقيق غرضين أساسين:** 

- **ترتيبوثائق نفس املوضوع فيمكان واحد يسمح بالعثوراملباشرعليها.**
- **ترتيب مداخل الكشافات بطريقة تساعد على التصرف على ما يندرج تحت املوضوع الرئيس يوأقسامهاملتخصصةفي الوثائق[.\) 1](#page-21-2)(**

# عناصر ومبادئ التصنيف **توجد ثالثة عناصر يجب أن يتم وضعها في االعتبار عند تصنيف الوثائق وهي:**  أ. عنصر الوظيفة أو العمل:

**)1( مقابلة شخصية مع قسم املسح الضوئي بمصلحة الضرائب املصرية , .2023/8/15**

<span id="page-21-2"></span><span id="page-21-1"></span><span id="page-21-0"></span>**)1( ميالد, سلوى على) 1986( . األرشيف ماهيتهوإدارته,دارالثقافة, ص-3 .6**

**املجلة املصرية لعلوم املعلومات 479 مج،1**1 **ع،1 ابريل 2024**

**<sup>)1(</sup> إبراهيم السيد , محمد )1987( . املدخل إلى تصنيف وفهرسة الوثائق، أو، الترتيب والوصف.ـ القاهرة: دار الثقافة للنشر والتوزيع. )سلسلةاألرشيف واملعلومات؛ 3(، ص .47**

**تعرف الوظيفةبأنها جميع املسئوليات التي تخصإدارةمن اإلدارات كي تحقق األهداف العريضةالتي أنشئت من الجهازاإلداري كي تنجرتلك الوظائف التي أنشئت من أجلها على أن تؤدي نوعين من األنشط ة , وتأتي أهمية الوظيفة عند تصنيف الوثائق على أنها تعد**  الأساس الذي أتى بالوثيقة إلى الوجود وفهم هذه الوظائف والأنشطة لاشك أنها ت*س*اعد كثيرًا في عملية تصنيفها. **ً**

### ب. عنصر التنظيم:

**البد أن يؤخذ في االعتبارعند تصنيف الوثائق تنظيم اإلدارة التي أنشأتها والذي يحدد األنشطة والوظائف التي تسعى اإلدارة من أجل تحقيقها بحيث تعكس بدورها البنية** التنظيمية، لذلك فالتنظيم غالبًا ما يعكس الوظيفة. **ً**

### ج. عنصر الموضوع:

**يجب عند تصنيف الوثائق األخذ في االعتبار عنصر املوضوع وذلك في حالة عدم استخدام الوظيفة أو التنظيم كعنصر لتصنيف الوثائق[.\) 2](#page-22-0)(** 

**بعد االنتهاء من مسح املستندات الضريبية املختلفة سينتج عن ذلك تخزين امللفات واملجلدات االلكترونية على النظام و أيا ًكانت طريقة التخزين املستخدمة فإن النظام ينبغي ً**أن يدعم طريقة لفرز و فهرسة هذه الوثائق آلياً في بناء تصنيف وترتيب المجلدات والملفات **باستخدام جميع التقنيات والطرق املتاحةوالذي يمكن تشبيههبشجرة لهافروع وجذرهذه الشجرة هواملجلد الرئيس ي الذي يتفرع منهبقية الفروع املرتبطةبهوكل فرع رئيس ي يمثل مجلد تتفرع منه عددمن مجلداتأخرى فرعيةوهكذا.** 

**ومن خالل التقسيم املنطقي للمجلدات الرئيسية والفرعية يمكننا تصميم خريطة واحدة لهذه املجلدات يسهل الوصول إليها بسهولة ويسر . و يتم التصنيف بالنسبة للملفات**  الممسوحة ضوئياً من خلال الضغط على أبدئ التصنيف الآلي فتظهر الشاشة الآتية:(٢) **ً**

<span id="page-22-1"></span><span id="page-22-0"></span>**)2( مقابلةشخصيةمع مسئول التصنيف والفهرسةبإدارةاألرشيف اإللكتروني بمصلحةالضرائباملصرية, 2023/9/2 .**

**<sup>)2(</sup> عبد املحسن , أشرف محمد ) 2011( . االدارة الحديثة لإلدارة التاريخية :املعاييرواالجراءات.ـالقاهرة :الدار املصرية اللبنانية , ص ص 159 160:**

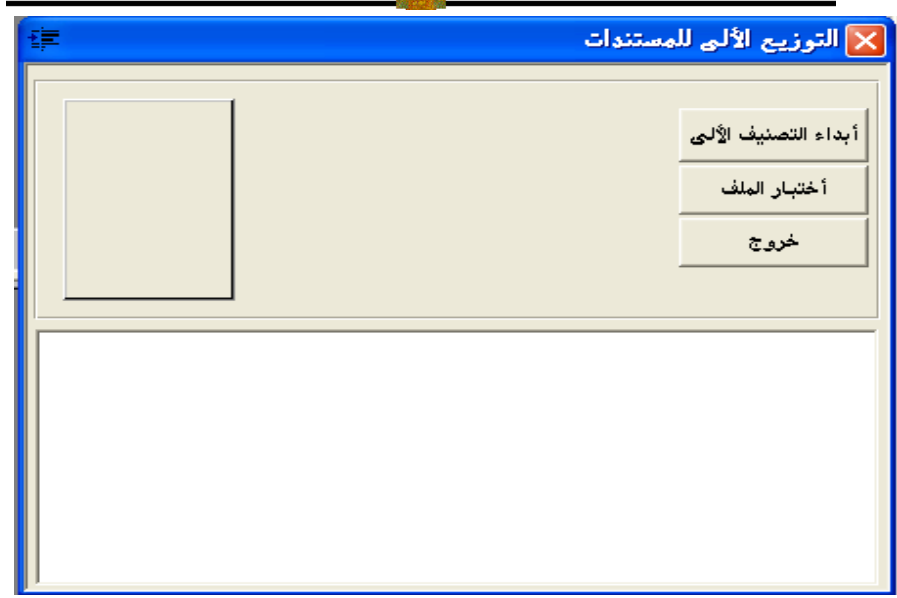

**شكل رقم ) 69 ( شاشة تصنيف المستندات الممسوحة** 

**-1 وبذلك يكون تم االنتهاء من التصنيف اآللي و تظهر ا لشاشة اآلتية هي الشكل النهائي بعد التصنيف اآللي:**

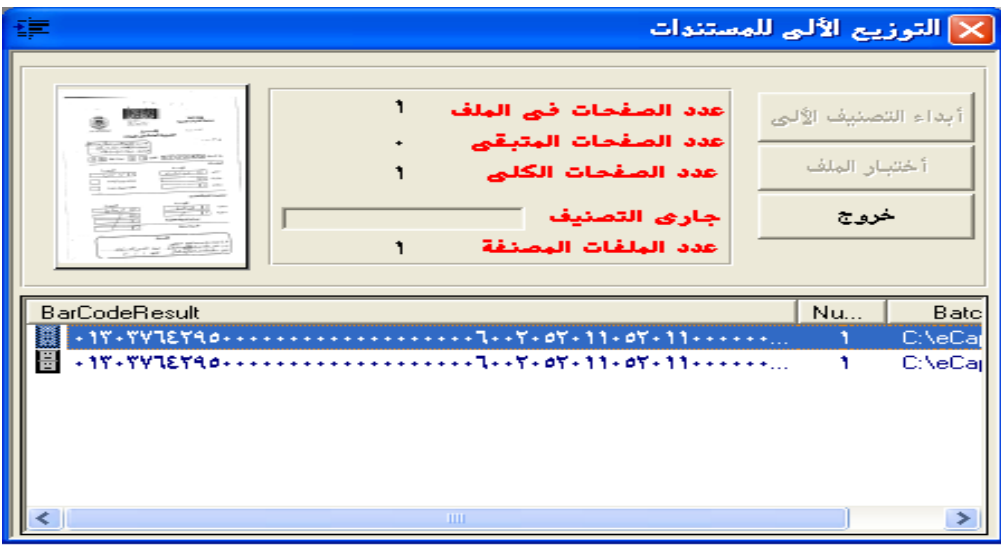

**شكل رقم )70 ( شاشة االنتهاء من تصنيف المستندات الممسوحة** 

**-2 بعد إدخال التصنيفات املطلوبة و يكون قد تكون لديناشجرةالتصنيف وقابلة إلجراء جميع العمليات على دليل التصنيف مثل:**

• **اإلضافة : إضافةمجلدات أو وثائق في دليل التصنيف.**

• **الحذف : حذف وثائق أومجلدات في دليل التصنيف.**

• **النقل : نقل وثائق أو جلدات من مكان إلى آخر ضمن دليل التصنيف مع وجودآلية للتحقق من صحة عملية النقل بحيثال تؤثر على سالمةودقةدليل التصنيف. -3 ينبغي لتيسير الرجوع إليها اختيار أسماء مفهومة واضحة وجعل امللفات واملجلدات لها معنى من خالل التالي -:**

- **1/6 إعطاء اسم منفرد لكل ملف أو مجلد .**
- **2/6 إعطاء امللف أو املجلد عنوان ذاتي يعكس محتواه .**
- **3/6 كتابة معلومات محددة ودقيقة في عنوان امللف أو املجلد ال يحتمل اللبس.** 
	- **4/6 تجنباالستخدام غيرالضروري للتاريخ كعنصرفيالعنوان .**

 **5/6 تجنب استخدام املسافات في أسماء وعناوين املجلدات مع إمكانية استخدام score under )\_(إذا كان اسم املجلد أوامللف يتكون من كلمتين .**

 **6/6 عدم استخدام بعض العالمات التالية عند تسمية املجلدات وامللفات مثل : ): ، ; ً ! % ؟ ( .** 

## مستويات خطئ التصنيف الآلى للملفات الضريبين

أوجد العاملون على النظام خطة تصنيف محلية ترتبط ارتباطًا وثيقًا بالأنشطة **ً ً واملوضوعات املتصلة بها والتي تحقق لهم سهولة التعرف عليها واسترجاعها ويلتزم بهذه الخطة العاملون. وهذه الخطة هي نتاج األنشطة واإلجراءات التي يتم القيام بها وهى على النحو التالي -:**

**ويتكون التقسيم القائم من التالي :**

# أ. المستوى الأول (الفئن الرئيسين): **عند هذا املستوى تقسم امللفات الضريبية للمسجلين على أساس رقم امللف )رقم تسجيل املسجل ( وهو يقدم املدخل املناسب لتقسيم امللفات بشكل منطقي . -رقم امللف )رقم التسجيل(**

## ب. المستوى الثاني ( الفئات الفرعين):

**عند هذا املستوى تقسم الوثائق على أساس الوظيفة أو النشاط ويتم تقسيم امللفات والوثائق على أساس األنشطة التيتمارسها املصلحةوهذهاألنشطةتنقسم إلى:**

- **1( حصر**
- **2( تسجيل**
- **3( مساعدة مسجلين** 
	- **4( إقرارات**
		- **5( فحص**
	- **6( متابعة تحصيل**
	- **7( حجز وتحصيل** 
		- **8( ردالضريبة**
	- **9( شئون قانونية**

**وفى نفس الوقت تمثل هذه الوظائف واألنشطة اإلطار املوضوعي أو املفاتيح التى يقوم عليها ترتيب الوثائق االلكترونية حيث تعكس هدف املصلحة وهو يقدم املدخل املناسب لتقسيم امللفات بشكل منطقي، وذلك ألن الوظائف تعكس برامج وأنشطة املصلحة ومسئولياتها التيتميزها عن غيرها.**

## ج. المستوى الثالث (الأقسام الفرعيين):

**بحيث يتم تقسيم امللفات واملجلدات الضريبية االلكترونية في هذا املستوى تحت الوظيفة أو النشاط على أساس موضوعي.** 

**بالنسبة للحصر إلى :** 

- **منشئات تخضع للتسجيل**
- **منشئات لم تصل لحد التسجيل**

**بالنسبة للتسجيل الضريبي إلى :** 

- **مستندات تسجيل**
- **مستندات مكملة للتسجيل** 
	- **مستندات إلغاء تسجيل**
	- **مستندات إعادة تسجيل**

• **مستندات تعديل تسجيل** 

# الإقرارات الضريبية إلى :

- **إقراراتشهرية**
	- **إلغاءإقرارات**
- **تعديل إقرارات**

## فحص إلى :

- **إخطاراتفحص**
	- **تقاريرفحص**
- **تقاريررد ضريبة**
	- **فروق فحص**
	- **محاضر فحص**

# متابعة تحصيل إلى :

- **حوافظ توريد**
- **صحائف مديونيات** 
	- **محاضر مديونية**

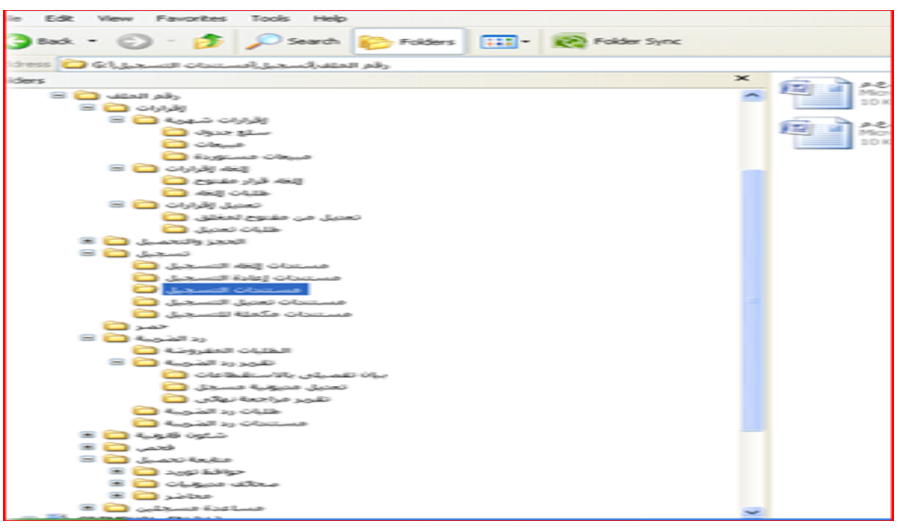

**شكل رقم )71 ( خطة تصنيف المستندات الضريبية بالمصلحة** 

الفهرسن الآلين (الميتاداتا ) للملفات الضريبيين الممسوحين ضوئياً :-**تعد مرحلة إعداد امليتاداتا مرحلة هامة وهى وضع امليتاداتا للملفات االلكترونية التي تم ً وتخزينها بالنظام والتي يمكن أن نطلق عليها مرحلة توثيق امللفات مسحها ضوئيا االلكترونية ليس فقط بهدف وصف امللفات املخزنة لتيسيرالوصول إليها بصورة مفهومة ومقروءة ، بل أصبحت تهدف إلى تيسير الوصول إلى إدارة وحفظ الوثائق االلكترونية وبالتالي فامليتاداتا ليست هامة فقط للمستخدم النهائي ، حيث أن امليتاداتا تساعد العاملين في إدارةوصيانةوحفظ الوثائق املخزنة.**

**تعرف امليتاداتا بأنها "بيانات عن البيانات Data about Data وبالتطبيق على الوثيقة اإللكترونية تعرف بأنها: "بيانات تصف سياق، محتوى وبنية الوثيقة وإداراتها طوال الوقت" أوهى املعلومات الهيكلية التي تصف وتحدد مكان البيانات وتجعلها أكثر سهولة في االستخدام واالسترجاع .** 

**وتمثل امليتاداتا أو البيانات الواصفة أهمية كبيرة من حيث استخدامها في أغراض استرجاع الوثائق بنظم الوثائق اإللكترونية وقابليتها لالستخدام واثبات أصالتها وتكاملها لهذا فإن امليتاداتا هامة جدا لكونها تؤسس عالقة بين الوثائق بنظم حفظ الوثائق اإللكترونية وسياقها الوظيفي واإلداري[.\) 1](#page-27-0)(** 

# وتنقسم الميتاداتا إلى الأنواع الآتيت:

**.1 الميتاداتا الواصفة Prescriptive Metadata:**

**وهيتلكالبياناتالتيتصف محتوى الوثيقةاإللكترونيةمن اجل االسترجاع بحيثتضمن** التعريف ببعض المعلومات المتعلقة بعناصر وصف الوثيقة كالعنوان، المنشئ، الحجم... **الخ.** 

**.2 الميتاداتا اإلدارية administrative Metadata:**

**وهي تلك البيانات التي تدعم معلومات عن كيفية إدارة وإتاحة الوثيقة اإللكترونية من حيثمتى؟وكيف انشئتوكذلكاملستخدمين املصرح لهم بالوصول إليها.**

**.3 الميتاداتا البنائية structure Metadata:** 

<span id="page-27-0"></span> **<sup>)1(</sup> Charles: Earp (2012) . Information management journal. Lemex. Nov/ Dec , Vol. 36. ISS. 6 P. 9 .**

**وهي تلك البيانات التي تزودنا بمعلومات عن بناء الوثيقة اإللكترونية وربطها بغيرها من الوثائق على أساس وحدة املوضوع أو الوظيفة وكذلك الشكل والوسيط ونوعية االجهزة والبرامج الال زمة لقراءةوفهم هذهالوثيق[ة.\)](#page-28-0) 2[9](#page-28-0) وعلى الرغم من تلك األهمية السابقة إلى أن النظام القائم لدى املصلحة ال يدعم إعداد أو وتقتصرالبيانات التي إدراج أي بيانات واصفة للوثائق الضريبية التي تم مسحها ضوئيا ً يتم إدراجها على البيانات األساسية للملف املسجل عند مسح امللف الخاص باملسجل للمرة األولى والتي تضم ن البيانات التالية [-](#page-28-1):[\) 1](#page-28-1)(** 

- **رقم التسجيل**
- **كود املأمورية**
- **كود املنطقة**
- **اسم املنشاة**
- <span id="page-28-1"></span>• **تاريخ التسجيل**
- **حالةالتسجيل )وجوبي ، جوازي ، خاص (.**
	- **السمة الضريبية** 
		- **الرقم الضريبي**
	- **الشكل القانوني** 
		- **العنوان**
	- **العنوان البريدي** 
		- **عددالفروع**
	- **النشاط الرئيس ي**
	- **نوع السلع والخدمات**

**ومن ناحية أخرى فأن امليتاداتا أوالبيانات الواصفة للوثيقة االلكترونية يمكن أن تنشا بشكل آلي عند إنشاء الوثيقة االلكترونية التي تنشا مع إنشاء الوثيقة ذاتها ويمكن إيضاح ذلك باألمثلة على النحو التالي :** 

<span id="page-28-0"></span> **<sup>29(</sup>The national archives of Britain (2014 ) . Requirement of electronic records systems:2: metadata standard, version 3, P. 4.**

**<sup>)1(</sup>مقابلةشخصيةمع مسئول التصنيف والفهرسةبإدارةاألرشيف اإللكتروني بمصلحة الضرائب املصرية , 2023/9/2 .**

**فعند تحرير مأمور الفحص ملذكرة تقرير فحص باستخدام برنامج مايكروسوفت وورد word للعر ض على رئيس اإلدارة املركزية للفحص باملأمورية باملنطقة بطلب التصالح مع املنشاة التي تم فحصها ، فان هناك بيانات واصفة " ميتاداتا " تنشا آليا لتصف هذه الوثيقة من خالل جزئيين هما :** 

- **الجزءاألول :وصف الوثيقة description ويحتوى علىالبياناتالتالية-:**
	- **& Title : العنوان : تقرير فحص** 
		- **& Subject : املوضوع: تقارير**
			- **& Category : فئة**
	- **& words Key : مداخل أو الكلمات املفتاحية** 
		- **& Template : القالب**
		- **& pages :عدد صفحات الوثيقة**
		- **& count Word :عدد كلمات الوثيقة**
		- **& Character : عدد حروف الوثيقة**
		- **& count Line:عدد أسطر الوثيقة**
		- **&paragraph : عدد فقرات الوثيقة** 
			- **& Scale: املدى**
		- **& Links: الروابط بالوثائق االخرى**
			- **& Comments : تبصره**
	- **الجزء الثاني : مصدر الوثيقة Origin ويحتوى علىالبياناتالتالية-:**
		- **& Creator : منش ى الوثيقة**
		- **& By Saved Last : الشخص الذي قام بأخر تعديل على الوثيقة** 
			- **& Number Revision : عدد مرات استرجاع الوثيقة**
	- **& Name Application : البرنامج املستخدم فياإلنشاءورقم إصداره**
		- **& Company: الجهة املنشئة للوثيقة** 
			- **& Created Date: تاريخ اإلنشاء**
		- **& Printed Last: تاريخ أخرحفظ تم علىالوثيقة**

- **& Printed Last: تاريخ أخرطباعةتمتلها**
- **& Time Edit: تاريخ أخرتحريرتم علىالوثيقة**

**أما في حالة إنشاء وثيقة الكترونية بصيغة PDF باستخدام برنامج Acrobat Adobeفان نظام التشغيل سوف ينش ئ بيانات واصفة آليا على النحو التالي -:**

- **بيانات تتعلق بوصف الوثيقة description وتحوى البياناتالتالية:**
	- **& Title : العنوان :**
	- **& Author :منش ى الوثيقة** 
		- **& Subject : املوضوع**
	- **& Created : تاريخ اإلنشاء**
	- **& Modified : تاريخ التعديل**
	- **& Application :البرنامج املستخدم**
	- **& Producer Pdf : الجهة املنتجة للبرنامج** 
		- **& Version Pdf:رقم إصدار البرنامج** 
			- **& Comments : تبصره**

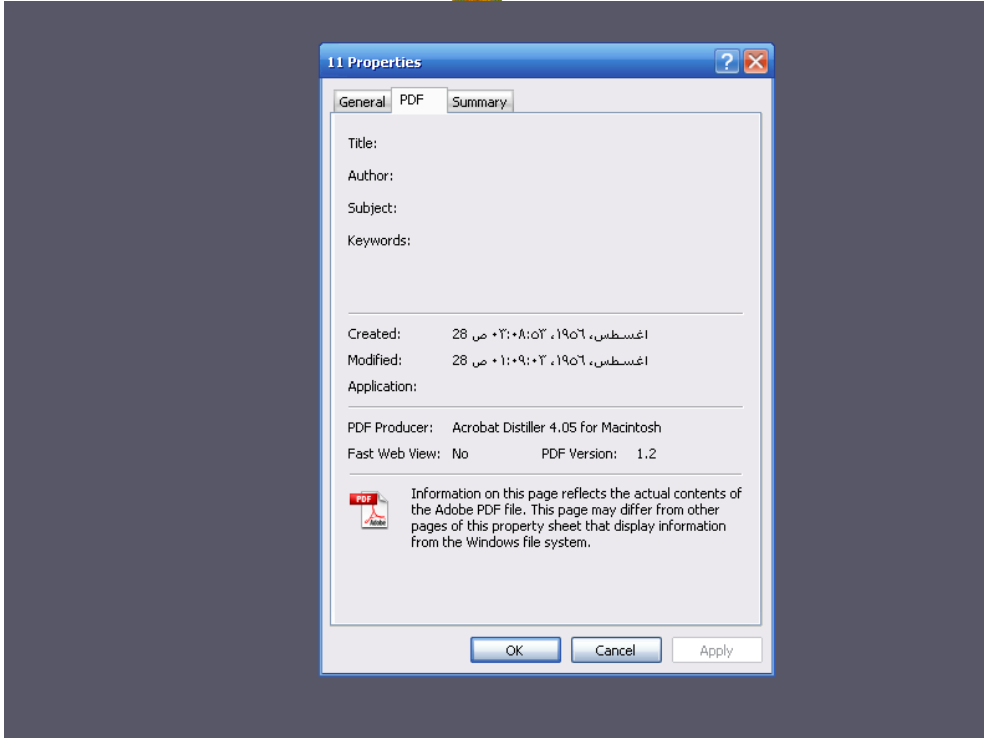

**شكل رقم ) 72( بيانات واصفة تم إنشائها آليا لوثيقة الكترونية بصيغة pdf وبالنسبة للوثائق الضريبية التي تم مسحها ضوئيا ً ليتم تخزينها على النظام في صيغة ً صورة الكترونية Image البيانات الواصفة لها آليا على فان نظام التشغيل ينش ئ عادة النحو التالي :** 

- **Width: عرض الوثيقة**
- **Height: طول الوثيقة**
- **Resolution Horizontal : التباين األفقي** 
	- **Resolution Vertical : التباين الرأس ي** 
		- **درجةالوضوح:Bit Depth** •
		- **Count Frame: عدد الوثائق** 
			- • **Title: العنوان**
			- • **Subject: املوضوع**
		- • **words Key: الكلمات املفتاحية**

**املجلة املصرية لعلوم املعلومات 489 مج،1**1 **ع،1 ابريل 2024**

- • **Comments: التبصرة**
- • **Author: منش ئ الوثيقة**

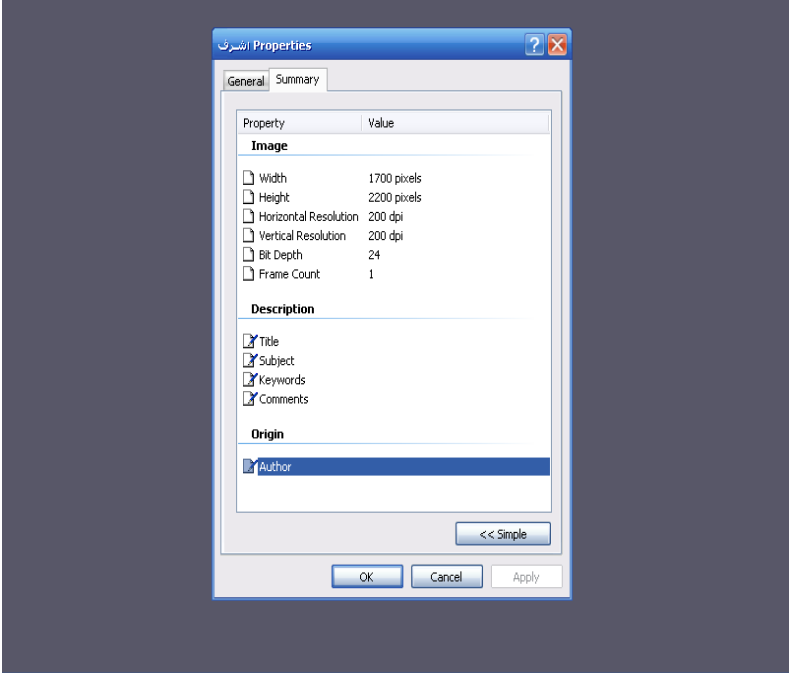

**شكل رقم ) 73 ( بيانات واصفة تم إنشائها آليا لصيغة Image JPEG**

**كما ينش ئ برنامج التشغيل بيانات واصفة تحدد اآلتي :** 

- **امللف نوع : Type of file** •
- • **with Open: البرنامج املستخدم لقراءة الوثيقة.** 
	- • **Size: الحجم**

المرحلة الرابعة : تخزين الملفات الضريبية على نظام Web **Application**

**عرف الحفظ اإللكتروني بأنه "العمليات واإلجراءات التي تهدف إلى تخزين ومعالجة ي ُ وصيانة وحماية الوثائق اإللكترونية سواء التي تم مسحها من وثائق ورقية أو الوثائق** 

**اإللكترونية املنشأ Records Digital Born في النظم اإللكترونية بهدف االحتفاظ بها على املدى الطويل[.\) 1](#page-33-0)(** 

**أو هي "العمليات واإلجراءات املستخدمة لضمان بقاء تقني وفكري لحجية الوثائق اإللكترونية) ( على املدى الطويل كنتيجة لتطبيق واحدة أو أكثر من استراتيجيات الحفظ اإللكتروني والتي تضمن املحاكاة والهجرة والتحويل[.\) 2](#page-33-1)(** 

**بعد االنتهاء من تصنيف املجلدات وامللفات و إعداد البيانات الواصفة لها ، ينبغي تخزينها على النظام سواء كان على القرص الصلب أوعلى الخادم أوأي وسائط تخزين أخرى مع ضرورة أن يتم تأمين ذلكالتخزين وتجنببعثرتهاوتشتتها فيأكثرمن موضع تخزين لضمان إمكانيةالوصول إليها بشكل دائم واسترجاعها بسهولةويسر.**

**وبالتطبيق على برنامج األرشيف االلكتروني الذى تطبقهاملصلحة نجد بأنهيدعم تخزين الوثائق وامللفات على الخادم الرئيس ي مباشرة وذلك الن النظام يتبع تقنية )خادم/مستخدم , Application Server/Client )مع إمكانية تعامل النظام مع جميع وسائط التخزين كوحدات التخزين , أقراص تخزين صلبة أو مرنة مع وجود آلية لحماية هذه امللفات من العبث و الحذف والتعديل أو االطالع عليها أوإصابتها بالفيروسات بحيث ال يمكن إجراء أي عملية على هذه امللفات إال من خالل نظام األرشفة االلكترونية حيث يدعم البرنامج تخزين عدد غير محدد من امللفات و كذلك دعم تخزين امللفات الكبيرة و إمكانية دعم النظام أرشفة امللفات عن طريق جلبها أما من املاسح الضوئي أو جلبها من نظام امللفات ) ملفات الكترونيةموجودة على األقراص<(** 

**أما عن اإلجراءات التي تتم لتخز ين امللفات التي تم مسحها على النظام فتتم من خالل اآلتي**   $(1)$  :

- نقوم بعملية الترحيل للملفات التي تم مسحها ضوئياً ليتم تخزبها ويتم ذلك من خلال **ً نوعين من الترحيل :** 

<span id="page-33-2"></span><span id="page-33-0"></span>• **تخزين على نفس الجهاز.**

**)1( مقابلةشخصيةمع مديرإدارةاألرشيف اإللكتروني بمصلحةالضرائباملصرية في 2023/9/12 .**

**املجلة املصرية لعلوم املعلومات 491 مج،1**1 **ع،1 ابريل 2024**

**<sup>)8(</sup> الجابري , سيف بن عبدهللا )2018( . األرشفةاإللكترونية في سلطنة عمان: تجربةوزارة اإلسكان والكهرباء واملياه. , مجلة البوابة العربية للمعلومات , العدد .48**

<span id="page-33-1"></span> **<sup>)2(</sup>Luciana, Duranti (2005) . The long-Term Preservation of Authentic Electronic Records, San miniato Archilab, P. 19 .**

• **تخزين إلى جهاز السيرفر.**

**-1 التخزين على نفس الجهاز بحيث يتم تخزين امللفات على القرص الصلب :** 

**-2 نضغط على أيقونة التخزين اآللى االرشيف فتظهرالشاشةاآلتية:**

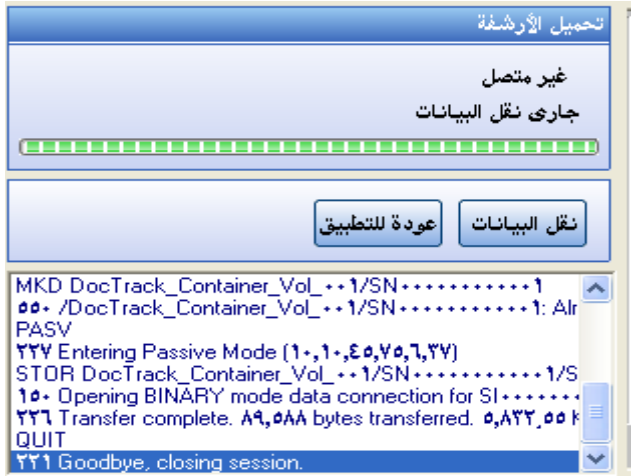

**شكل رقم ) 74 ضوئيا ( توضحاالنتهاءمن تخزين البياناتالتيتم مسحها ً ً ثم تظهرشاشةتوضحانهتم االنتهاءمن النقل الىاالرشيف الرئيس يبنج**

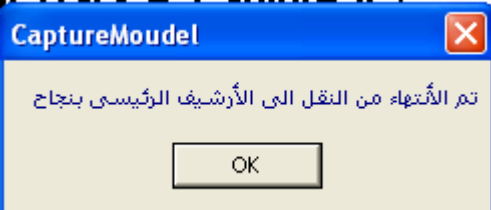

المرحلن الخامسن : تقييم الوثائق وتحديد مدد حفظها :-وبعرف التقييم بأنه "إحدى الأنشطة الأساسية يتحدد بمقتضاها مصير الوثائق بالاعتماد على قيمتها الإدارية والقانونية و الاثباتية بالإضافة إلى قيمتها المعلوماتية وقيمتها للبحث في **الحاضر واملستقبل[.\) 1](#page-34-0)(كما يعرف بأنه " مجموعة العمليات واإلجراءات التي من خاللها** 

<span id="page-34-0"></span> **<sup>)1(</sup>, Holbert , Sue E,(1977) . Archives and Manuscripts: Appraisal and Accessioning Society of American Archivists , Chicago: S.A.A, P. 2 .**

**يتم تقدير قيمة ومكانة الوثائق على أساس ما تحمله من قيم إدارية أوقانونية وكذلك قيمتها وأهميتها بالنسبة للبحث [.\) 2](#page-35-0)(**

**يعد من أوجهالقصوراملوجودة فيالبرنامج عدم دعمه إلمكانيةإدراج مددالحفظ الخاصة وتخزينها على البرنامج ،وهواألمرالذي ينتج باملستندات الضريبيةالتي يتم مسحها ضوئيا ً عنهبالطبع حفظ جميع ما يردفيامللف الضريبي للممول دون تحديد مدة حفظ كل وثيقة على الرغم من أن الكثير من هذه الوثائق املوجودة في هذا امللف محدودة الصالحية بمدد معينة .** 

**وعلى سبيل املثال فقد حددت مدة صالحية مستندات التأسيس طول فترة حياة امللف الضريبي على الرغم من أن بعض التعامالت قد تنتهي مستنداتها بعد عام , ورغم ذلك فهي**  تحفظ مع باقي الوثائق والمستندات المتعلقة بملف الممول مما يشكل عبئاً في عملية مسحها **ً** ضوئياً و تخزينها ومعالجتها فنياً وكذلك عبئاً على ذاكرة التخزين في النظام. وتمثل هذه **ً ً ً الوثائق منتهية األهمية واالستخدام في امللف الضريبي تشكل ما بين -25 45 % من جملة الوثائق املخزنة على النظام .** 

**ويتم اإلبقاء على امللفات الضريبية الخاصة باملسجلين بشكل دائم على وسائط الحفظ**  المستخدمة دون النظر إلى قيمتها نظراً لعدم وجود لائحة داخلية مفصلة تحدد الإجراءات **ً الواجب إتباعها تجاه الوثائق الورقية بشكل عام "وهو األمر الذي ينسحب بالتبعية على الوثائق االلكترونية املخزنة على النظام" وتحدد نوعياتها ومدد استبقائها وبالتالي يتحدد على أثرها الوثائق التي ينبغي االحتفاظ بها ملا تحمله من قيمة للعمل وتلك التي ينبغي استبعادها نهائياًإلنعدام قيمتها بالنسبةللعمل وانتفاءقيمتها األرشيفية.**

**ولن يتم اإلبقاء على امللفات املخزنة على النظام بشكل دائم حتى في حالة إلغاء تسجيل حيث املمول وعدم الحاجة إلى االحتفاظ بامللف الخاص به إلى أن األمرعكس ذلك تماما ً يتم استبعادامللف الورقيالخاصبهواإلبقاء علىامللف االلكتروني علىالنظام .** 

**أما بالنسبة لإلجراءات التي تتم بالنسبة للمستندات الضريبية فيتم التالي -:**

**1( يشكل رئيس املأمورية لجنة تتكون من رئيس وعضوية مدير عام شئون العاملين وبعض مديري اإلدارات األخرى مثل إدارة الدين وبعض مأموري الفحص وأحد العاملين بادرة امليكروفيلم وتتحد مهمتها فى التحقق من املستندات التي سيتم االستغناء عنها و**

<span id="page-35-0"></span>**<sup>)2(</sup> ميالد. سلوى على)2006 ( .معجم مصطلحات الوثائق واألرشيف , الداراملصريةاللبنانية, ص30 .** 

**اعتماد محاضر املستندات املطلوب التخلص منها من كافة إدارات املأمورية،علما بأن تشكيل تلك اللجنة ال يتم في تواريخ زمنية محددة بشكل دوري ولكن تتم حسب مالحظتهم لتكدسإداراتاملأموريةبامللفات.**

**2( مخاطبة اإلدارا ت املختلفة كل في اختصاصه لتجهيزاألوراق املراد التخلص منها طبقا ً للتقديرات الشخصية لعدم وجود الئحة داخلية للكشوف املعدة لذلك ) يتم ذلك وفقا ً تحدد مدد حفظ كل مستند ضريبي ( .** 

**3( ثم عمل كشوف بعد االنتهاءمن تجهيزاألوراق وإعدادها يتم تحديد امللفات امللغاة نهائيا ً بتلك التي سيتم التخلص منها ومن ثم يتم حرق تلك املستندات بمعرفة رئيس املأمورية**  $(19)$ .

المرحلن الخامسن : تأمين وحماين النظام

**يمكن تعريف أمن وحماية الوثائق اإللكترونية بأنها السياسات واملمارسات والتقنية التي** يجب أن تكون داخل المنظمة لتداول المعلومات الكترونياً عبر الشبكات بدرجة معقولة من **ً األمان , هذا األمان ينطبق على األنشطة والتخزين االلكتروني , وعلى حماية الوثائق واألدوات التي تتعامل معها ومعالجتها من أجهزة ووسائط تخزين وأفراد من السرقة أو التزوير أو الضياع أو االختراق بإتباع اإلجراءات والسياسات الوقائية[.\) 1](#page-36-1)(**

## ويحقق نظام أمن وحمايـن الوثائق الالكترونيـن ما يلي :

• **الخصوصية والسرية Confidentiality and Privacy: وهي االحتفاظ بسرية املعلومات عن الجميع باستثناء الذين لديهم صالحية لالطالع عليها.** 

• **تكاملية البيانات Integrity Data: وهي التأكد من أن املعلومات لم تتغير من قبل أشخاصغيرمخولين أوبواسطة طرق غيرمعروفة.**

- **إثبات الشخصية الكينونة أو التصرف Authentication Entity: وهي التثبت من هوية الكينونة )شخص ما، محطة, حاسبة طرفية، بطاقة ائتمان(.**
- **إثبات شخصية الرسالة Message Authentication : التثبت من مصدر ا يعرف بإثباتشخصيةمصدرالبيانات. البيانات،وهوأيضً**

<span id="page-36-0"></span>**<sup>)1(</sup> مقابلةشخصيةمع مديرإدارةاألرشيف اإللكتروني بمصلحة الضرائب املصرية في 2023/9/12 .**

<span id="page-36-1"></span> **<sup>)1(</sup>Dickman J, Josph C.(2002) . Charles, EARP, Information Preservation: Changing Roles ـ.Information Management Journal. Lemexa , Vol. 36. Iss. 6Pg .**

- **التوقيع Signature: وهي طريقة لربط املعلومات.**
- **الصالحية Authorization: نقل الصالحية إلىكينونة أخرى أوقرارمعتمد لفعل ش يء ما.**
- **مدى الصالحية Validation:وسائل لتوفيرسقف زمني للصالحيات املخولة الستخدام أو معالجة املعلومات أو مصادرها[.\) 2](#page-37-0)(**

**ألهمية تو افر األمن والحماية الالزمين للملفات الضريبية املخزنة على النظام اآللي Web Application يتم تنفيذ إجراءات لضمان تحقيق ذك من خالل : [\) 1](#page-37-1)(** 

### تحديد ضوابط الدخول إلى النظام :

**لضمان توفيرالتامين والحمايةاملناسبةللنظام تطلببالضرورةوضع ضوابط يتحدد من خاللها األشخاص املصرح لهم فقط بالدخول للنظام لضمان عدم الدخول على النظام من قبل أشخاص غير مصرح لهم بذلك وهو األمر الذي قد يتسبب في إتالف امللفات املخزنة على النظام أو فقدها بأي صورمن صوراالختراق أوالتسلل للنظام بحيث تكون عملية الدخول إلي املعلومات محدده ومحكمة بحيث تراعي متطلبات العمل والحماية وقواعد الدخول الخاصةبالنظام ومن تلكالضوابطما يلي:**

**-1 ال يمكن ألي موظف الدخول على النظام إال من خالل شاشة دخول املستخدمين من خالل أسم املستخدم وكلمة السر الخاصة به .** 

> **-2 تسجيل كافة عملياتالدخول والخروج من النظام وتوقيتاتها الزمنية. -3 ينبغيتوثيق وتطبيق تسجيل دخول وإجراءاتاملستخدم حسبالوصول.**

**-4 ال يتم م حق الدخول قبل االنتهاء بالكامل من إجراءات تحديد نح أي مستخدم رسميا ً صالحياته.**

**-5 ال يسمح للمستخدمين وتحت أي ظرف من الظروف بتبادل أسماءوكلمات املروربينهم. وفي هذه الحالةيتحمل املستخدمون املسئوليةاملباشرة عن كافةأنشطةالنظام التي تمت من خالل صالحيات املستخدم املخصصة لهم.**

**-6 الحرص على عدم تخصيص هويات املستخدمين التي سبق وأن كانت مخصصة ملستخدمين آخرين ملستخدمين جدد.**

**املجلة املصرية لعلوم املعلومات 495 مج،1**1 **ع،1 ابريل 2024**

**<sup>)2(</sup> القاسم , محمد بن عبدهللا )2015( . سياسات أمن املعلومات.ـ سلسلةإصدارات مركزالبحوث والدراسات.ـ الرياض: كلية امللك فهد األمنية، ص ص ،34 .35**

<span id="page-37-1"></span><span id="page-37-0"></span>**<sup>)1(</sup> مقابلةشخصيةمع مديرإدارةاألرشيف اإللكتروني بمصلحة الضرائب املصرية في 2023/9/12 .**

**-7 يتم الحفاظ علي خصوصية وسرية اسم املستخدم وكلمة املرور للنظام و يتم تخصيصها واستخدامها بصورة آمنه. -8 يوجد سجل متكامل وتوثيق للتغييرات علي أسماء املستخدمين وعلي كلمات املرور الخاصةبهم للدخول للنظام -9 يقوم النظام بعرض تنبيه عام مفاده بأن الدخول للبرنامج يقتصرعلي املستخدمين املصرح لهم فقط. -10 أن كافة املوظفين الذي ن حصلوا علي أي نوع من التفويض بالدخول إلي املعلوماتيتحملون كامل املسئولية عن االستخدام املناسبلهذهاملعلومات.** ١١- تهيئة نظام التشغيل بحيث يعمل علي تشغيل خدمات مقيده ووفقاً للحاجة. **ً -12 يجبتغييركلمةاملرورفي حالةالشكباكتشافهاوإبالغ مديراإلدارةاملعنية. -13 في حالة قيام الفرد بالبحث عن ملف غيرمسموح له باالطالع عليها تظهرعبارة " لم تتو افر نتائج للبحث" -14 يوفر النظام آلية لتحديد درجة سريةامللفات املخزنة بحيثال يمكن استعراضها إال من قبل مستخدم ) مستخدمين محددين( و يتضمن ذلك عدم القدرة على استعراضها في دليل التصنيف أو استعراض أو تعديل بياناتها أو عرض ملفات الوثيقة من خالل الشاشة اآلتية :** 

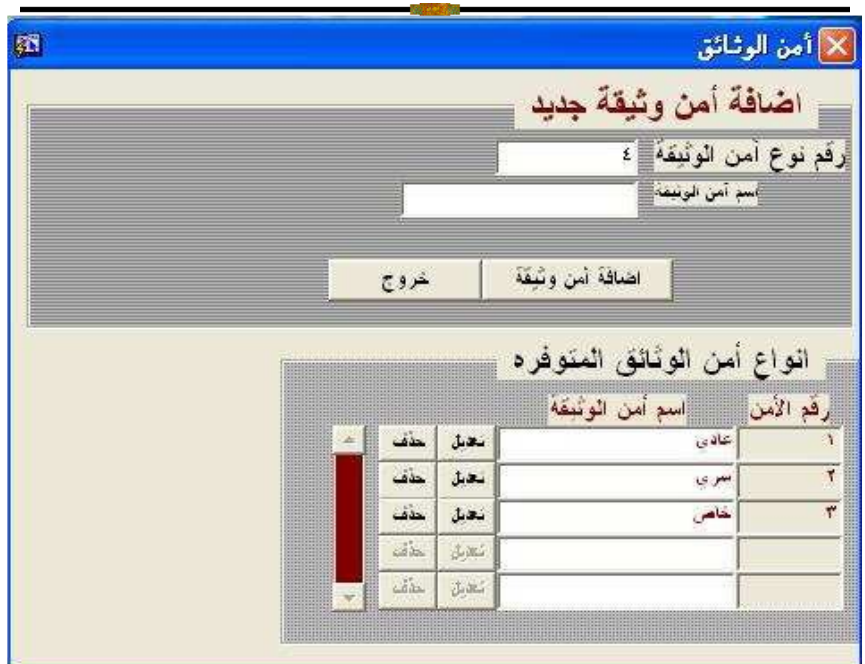

**شكل رقم )75( الشاشةاملخصصةلتحديد نوع األمن الالزم للوثيقةالتيتم مسحها**

## **Aantivirus**

**تحرص اإلدارة املركزية للحاسب األلى باملصلحة على توفيربرامج ملكافحة الفيروسات يتم تحميلها على أجهزة الحاسب اآللي املحملة عليها برنامج األرشيف االلكتروني باملناطق و املأموريات لحماية امللفات املخزنة على النظام من الفيروسات من خالل اآلتي -:**

**-1 تقوم اإلدارة املركزية للميكروفيلم باملصلحة بتحميل برنامج مكافحة الفيروسات Symantecantivirus على الشبكة الداخلية التي تربط بينها وبين املناطق واملأموريات التابعة لها ،بحيث يخصص خادم احتياطي server يحمل عليه البرنامج بجانب الخادم املخصصلبرنامج األرشيف االلكتروني .**

**-2 تحديث دوري update لبرنامج ال antivirus لضمان قدرة البرنامج علىالتعامل مع أي فيروسات جديدة .** 

**-3 منع تحميل أي برامج من االنترنت أو من مصادر غير معلومة املصدر .** 

٤- عدم إمكانية دخول أي أحد من العاملين إلى الانترنت منعاً لحدوث اختر اقات من قبل **ً البعض إلى البرنامج والتسبب في تلف أو فقد بياناته أو إصابة البرنامج بالفيروسات التي .** ا<br>أ <mark>قد تدمر بياناته أيضاً.</mark>

**-5 منع تركيب البرمجيات غير املصرح بها أو غير القانونية علي النظام . -6 عدم أمكانية تحميل البرنامج وبالتالي إمكانية الدخول عليه من أي مكان أخر خارج نطاق الشبكة الداخلية للمصلحة أو املناطق أو املأموريات .** 

## **Back Up**

**قصد بالنظام االحتياطي مجموعة اإلجراءات واألجهزة واملعلومات والبرامج واألشخاص وي ُ التي يجب توفيرها في أماكن ما خارج املقر الرئيس ي للمنظمة وذلك الستخدامها في حالة حدوث ما يمنع استخدام النظام القائم )األساس ي( سواء كان ذلك بسبب عرض ي أو د. والستمرار أداء وفاعلية النظام االحتياطي فإنه البد من وضع إجراءات كفيلة متعم ّ** بصيانة هذا النظام والمحافظة عليه والتأكد من سلامته بصفة مستمرة ويُفضل أن يكون **ُ ا بحيث يعمل مباشرة عن تعطل النظام األساس ي وذلك لحماية عدم عمل هذا النظام آلي ً انقطاع الخدمة التي تقدم للمستفيدين [.\) 1](#page-40-0)(** 

**عد من أهم اإلجراءات اإلداريةالوقائيةالتي يجباتخاذها على هذا النظام من قبل إدارة وت ُ املنظمة ما يلي[:\) 2](#page-40-1)(** 

- **يجب تطبيق إجراءات الحماية املتخذة في املركز الرئيس ي على النسخاالحتياطي.**
- **يجبأن يكون مقرالنسخاالحتياطي غيرمعروف إاللدى األشخاص املعنيين فقط.**
	- **يجب أن يوضع مركز النسخاالحتياطي في مكان بعيد عن املقر الرئيس ي للمنظمة.**
- **إجراء الصيانة الدائمة لكافة متعلقات الن سخ االحتياطي لضمان استمراريةاألداء.**
- **القيام بإجراء عمليات تحويل النظام من األساس إلى النظام االحتياطي خالل فترات ليست بعيدة وذلك للتأكد من صالحية النظام االحتياطي.**

**يتم عمل نسخ احتياطية وتخزينها ببرنامج األرشيف من امللفات التي يتم مسحها ضوئيا ً االلكتروني وحفظها لضمان حفظ النسخاالحتياطية في حال حدوث أي طارئ مثل عطل**

<span id="page-40-0"></span>

**<sup>)1(</sup> با مفلح , فاتن سعيد ) 2015 ( . حماية أمن املعلومات في شبكة املكتبات بجامعة أم القرى , متاح على : [https://www.kau.edu.sa/Files/0012433/Researches/56927\\_27244.pdf](https://www.kau.edu.sa/Files/0012433/Researches/56927_27244.pdf)**

<span id="page-40-1"></span>**<sup>(1)</sup> Yogesh P. Surwade . (2018) . INFORMATION SECURITY , at : [file:///C:/Users/dell/Downloads/InformationSecurity1.pdf](../../dell/Downloads/InformationSecurity1.pdf)**

**ً الخادم الرئيس ي املوجود فإن النسخة االحتياطية ستكون بديال عن قاعدة البيانات الرئيسية أو حالة حدوث كوارث طبيعية أو غيرطبيعية بما يضمن عدم ضياع امللفات والبيانات واستمراريةالعمل بدون أن يؤثر على النظام حتى يتم تصليح الخادم من خالل التالي :** 

**-1 يتم عمل نسخاحتياطيةمن برنامج األرشيف االلكتروني وامللفات املخزنةبه على خادم أخر server بصفة دورية يومية بحيث يتم تحديد ساعة البدء إلنشاء نسخ احتياطية . ً بشكل تلقائي في وقت محدد سلفاً .** 

**-2 يتم إعداد نسخ احتياطية يتم تخزينها على وسائط CD يتم إرسالها ملصلحة الضرائب** الرئي*س*ية دورياً والتي تقوم بتخزينها في أماكن مخصصة لذلك . **ً**

**-3 يتم إعداد النسخة االحتياطي وإمكانية استعادتها من خالل الشاشة التالية :** 

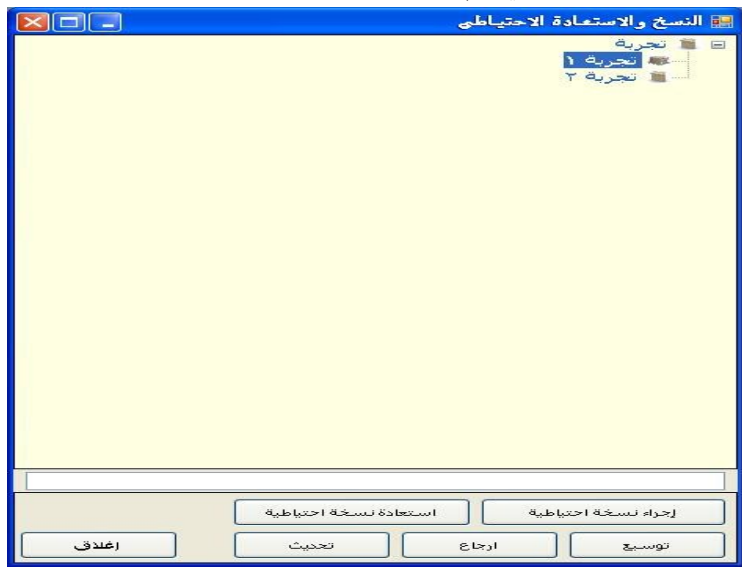

**شكل رقم )76( الشاشة املخصصة لعملية النسخ االحتياطي للبيانات املمسوحة** 

**-4 الحصول عليالتفويضاملناسبللقيام باستعادة البيانات من النسخاالحتياطية،وان** تتم عملية الاستعادة وفقاً لإجراءات الحفظ الاحتياطي للبيانات واستعادتها. **ً**

**-5 يتم حفظ النسخ االحتياطية التي تضمن ملفات املسجلين في أكثر من مكان غير معلوم لحدوث كوارث قد تتسبب في تلف أو فقد ملفا تفاديا ت املسجلين املخزنة على أجهزة ً الحاسب أو الخادم .** 

**-6 يوفر النظام طريقةللنسخاالحتياطي للبياناتوالوثائق كاملة ( نسخةاحتياطية كاملة**

**-7 يوفر النظام طريقة للنسخ االحتياطي للبيانات والوثائق املحدثة فقط ) نسخ احتياطية حسب آخر تحديث له ( -8 عمليةالنسخاالحتياطي واسترجاع النسخ االحتياطيةمقيدةبالصالحيات. -9 يتم تفقد واختبار كافة النسخ االحتياطية على فترات منتظمة لضمان سالمة وفاعلية تلك النسخ من خالل استعادة بعض البيانات على أساس انتقائي . -10 يتم ضبط البرنامج بحيث يتم بشكل آلي عملية النسخ االحتياطي عند وقت محدد.**  (٤) تحديد صلاحيات المستخدمين : -**يتم تحديد صالحيات املستخدمين كأحد اإلجراءات الهامة التي يتم تنفيذها لحماية امللفات املخزنة على النظام من الفقد الغير مقصود أو املتعمد وضمان سالمة وخصوصية البياناتومنع الوصول إليهامن خالل التالي: أ- يتم تحديد الصالحيات على املستخدمين أو املجموعات بناء على عدة مستويات في النظام: -1 صالحيات على النظام نفسه وهى خاصةبالعاملين بإداراتالحاسباآللي. -2 صالحيات على مستوى اإلدارات الفنية كالحصر والفحص والتسجيل .... الخ : حيث تسمح لهم من اإلطالع على بعض املجلدات أو امل لفات املخزنة على البرنامج أو ما بداخل املستندات أو طباعتها فقط دون إمكانية إجراء أي تغيير عليها بالحذف أو اإلضافة أو التعديل .3 صالحيات علىمستوى مديري إدارة امليكروفيلم والتي تتراوح بين أخذ النسخ االحتياطية , إنشاء مستخدمين, حذف مستخدمين.....الخ . تزويد النظام بآلية فحص الوثيقة املؤرشفة من حيث تعقب كل عملية تمت عليها من ) مشاهدة،وتعديل ،وإرسال بالبريد اإللكتروني ،وطباعة(** سلبيات ومميزات نظام الأرشفة الالكترونية بمصلحة الضر ائب المصرية : **ً وبعد عرض الخطوات التنفيذية لألرشفة االلكترونية مللفات املمو وأخيرا لين بمصلحة الضر ائب املصرية تبين وجود عدد من املميزات لهذا النظام وهى -: ً** يتميز النظام بأنه قابلاً للعمل في بيئات ويندوزالمختلفة **واجهات استخدام النظام قياسية بما يتناسب مع املعايير املحددة للبرامج والتطبيقات ضمن بيئة Windows و موحدة في جميع شاشات و أجزاء النظام.**

**واجهة استخدام تتضمن مختلف العمليات حسب الصالحيات، وذات مرونة عالية ،وإمكانيةالتخصيصللحقول الظاهرة حسباملستخدم ،وإمكانيةإضافة حقول جديدة. -1 لتلبية مستلزمات إعداد دة مسبقا يؤمن النظام العديد من التقارير في أشكال محد ً ّ** التقارير التي وضعها مختلف الم*س*تخدمين والإدارات المعنية في عمليات النظام .

**-2 نظام يصلح للعمل في جميع مستويات العمل إما على جهاز شخص ي ،أو ضمن شبكة محلية أو ضمن تعدد املشغلين ،حيث يمكن املشغلين من مشاركة العمل على الوثائق املؤرشفة.** 

**-3 قابليةالنظام للعملضمن بيئة شبكيةفياملركزالرئيس يوالفروع.**

**-4 يدعم البرنامج أي نوع من قواعد البيانات تدعم ) ODBC )،كما يدعم قواعد البيانات .)MS SQL SERVER - ORACLE- MS ACCESS - MY SQL ( مثل العاملية**

**-5 يوفر البرنامج إمكانات عالية من األمان بعدة مراحل على مستوى املستخدم ،أو املجموعة،أوحتى علىمستوى الوثيقةالواحدة.**

**-6 يدعم البر نامج أغلبأنواع وبروتوكوالتالتعامل مع اإلسكانراملتعارف عليها .** 

## سلبيات نظام الأرشفن الالكترونين بمصلحن الضرائب المصرين :

**-1 التطور السريع لبرامج األرشفة ووسائط األرشيف اإللكتروني والتي ال يمكن مالحقتها ، مما يؤكد علىضرورةإيجادسياسةواضحة إلدارتهوتوفيروسائط وأجهزة السترجاعه.**

**-2 يتطلب الحفاظ على نظام األرشفة االلكترونية تكاليف كثيرة تحتاجها األجهزة والعاملين فيإعدادملفاتاألرشيف وتطويرهاومتابعتهامن حين إلىآخرلتحديثها.**

**-3 أن تعرض أجهزة الحاسب اآللي ألى عطل بإدارة األرشيف اإللكتروني بمصلحة** الضر ائب قد يؤثر على البيانات المحفوظة في هذا الأرشيف كلياً أو جزئياً مما يكون له تأثير **ً ً بالغ على العمل في املكتب بشكل كلي.** 

**-4 إلى التلف ف تعرض بعض امللفات الضريبية عند مسحها ضوئيا كما نعلم أن هناك ً وثائق ذات عمر قديم وقابلة للتلف .** 

#### النتائج والتوصيات

**توصلتالدراسةالى عددمن النتائج املتمثلةفي: -1 وجود إدارة متخصصة في مصلحة الضرائب املصرية بالقاهرة وهى إدارة األرشيف اإللكتروني وهى املسئولة عن التحويل الرقمي للملفات الضريبية بها .**

**-2 تحتوى إدارة األرشيف اإللكتروني على جميع املتطلبات املادية الالزمة لألرشفة من اجهزة الحاسب اآللي و املاسحات الضوئية وغيرها .** 

**-3 تطبق مصلحة الضرائب املصرية نظام Application Web في أرشفة امللفات الضريبية وهو برنامج مصمم بلغة SQLوتقوم املصلحة بتحديثه بصفة دورية .** 

**-4 تتبع مصلحة الضرائب الخطوات العملية الالزمة لألرشفة اإللكترونية للملفات ً الضريبيةبدايةمن إعدادامللفاتواملسحالضوئي لهاوتصنيفهاوفهرستهامع حمايتها أمنيا -5 ال تقوم إدارة األرشيف بتطبيق معيارالوصف األرشيفي املكود Archival Encoding (EAD (Description , وهو املعيار املستخدم عند فهرسة الوثائق الرقمية ) Metadata . ) Records**

## التوصيات

**-1 توص ى الدراسة بضرورة تطبيق املعاييراألرشيفية في مجال األرشفة االلكترونية وذلك من أجل الحفاظ على الوثائق ذات القيمة الدائمة .** 

**-2 ضرورة تطبيق معيارالوصف األرشيفي املكود EAD والذى يستخدم عند الفهرسة اآللية للملفات الضريبية , خاصة وأنه يوجد بوابة الكترونية ملصلحة الضرائب على شبكة االنترنت تتيح املصلحة من خاللها عدد من املستندات الهامة للممولين .** 

**-3 ضرورةاالستعانةباملتخصصين فيمجال الوثائق واألرشيف اإللكتروني لخبرتهم فيادارة** وأرشفة الملفات والسجلات .

**-4 ضرورة وجود تواصل بين دارالوثائق القومية باعتبارها تمثل األرشيف الوطني املصري وبين مصلحة الضر ائب العامة من أجل التحكم في الوثائق الرقمية بها . قائمة المراجع**

**- أمين ,محمد أحمد ، طارق عبد العال حماد) 2018( . ضريبةاملبيعات، وزارةاملالية جمهوريةمصر العربية .** 

**- بامفلح , فاتن سعيد ) 2015 ( . حمايةأمن املعلوماتفي شبكةاملكتباتبجامعةأم القرى ,متاح على: [https://www.kau.edu.sa/Files/0012433/Researches/56927\\_27244.pdf](https://www.kau.edu.sa/Files/0012433/Researches/56927_27244.pdf)**

**- الجابري , سيف بن عبدهللا )2018( . األرشفةاإللكترونيةفي سلطنة عمان: تجربةوزارةاإلسكان والكهرباء واملياه. , مجلة البوابة العربية للمعلومات , العدد 48 .** **- الحسيني , عائ شة بنت أحمد )2013( . أثرتطبيق أنظمةاإلدارةاإللكترونية علىاألداءالوظيفي . املجلةالعلميةلكليةالتجارة, جامعةاألزهر, ,متاح على:**

**[https://jsfc.journals.ekb.eg/article\\_26155\\_5140abc14472d326a434c2897239e4e3.pdf](https://jsfc.journals.ekb.eg/article_26155_5140abc14472d326a434c2897239e4e3.pdf) - السيد , محمد إبراهيم )1087( . املدخل إلى تصنيف وفهرسة الوثائق، أو، الترتيب والوصف.ـ القاهرة: دار الثقافة للنشر والتوزيع . )سلسلةاألرشيف واملعلومات؛ 3(.** 

**- الشافعي , جالل الدين عبد الحكيم ) 2005( . أساليب فرض الضريبة على املبيعات وأفضلها للتطبيق في مصر، املؤتمر الضريبي الخامس لتجارة عين شمس، الضريبة على املبيعات بين التشريع والتطبيق، القاهرة .** 

**- الشريف . أشرف عبد املحسن ) 2011( . االدارة الحديثة للوثائق التاريخية :املعايير واالجراءات.ـالقاهرة :الدار املصرية اللبنانية** 

**- القاسم , محمد بن عبدهللا )2015( . سياسات أمن املعلومات.ـ سلسلة إصدارات مركز البحوث والدراسات.ـ الرياض:كليةامللكفهد األمنية.**

**- ميالد, سلوى على )1986( . األرشيف ماهيتهوإدارته,دارالثقافة, القاهرة.**

**- ميالد. سلوى على)2006 ( . معجم مصطلحاتالوثائق واألرشيف , الدار املصرية اللبنانية , القاهرة . - وزارة املالية، مصلحةالضرائب املصرية)2023( . ضريبةالدخل . رسالةرئيس مصلحة الضرائب , <https://eta.gov.eg/ar/qwanyn-drayb-aldkhl> : على متاح , القاهرة**

**- وزارة املالية . مصلحة الضرائب املصرية )2023( . الخطة االستراتيجية , القاهرة , متاح على : <https://eta.gov.eg/ar/eta-strategy>**

**- وزارةاملالية.مصلحةالضرائباملصرية)2023( . الدليل اإلرشادى ملصلحة الضرائب املصرية , [https://eta.gov.eg/sites/default/files/2021-](https://eta.gov.eg/sites/default/files/2021-04/%D8%AA%D8%B9%D9%84%D9%8A%D9%85%D8%A7%D8%AA%20%D9%88%D9%85%D9%86%D8%B4%D9%88%D8%B1%D8%A7%D8%AA%202020_0.pdf) : على متاح , القاهرة**

**[04/%D8%AA%D8%B9%D9%84%D9%8A%D9%85%D8%A7%D8%AA%20%D9%88%D9%8](https://eta.gov.eg/sites/default/files/2021-04/%D8%AA%D8%B9%D9%84%D9%8A%D9%85%D8%A7%D8%AA%20%D9%88%D9%85%D9%86%D8%B4%D9%88%D8%B1%D8%A7%D8%AA%202020_0.pdf) [5%D9%86%D8%B4%D9%88%D8%B1%D8%A7%D8%AA%202020\\_0.pdf](https://eta.gov.eg/sites/default/files/2021-04/%D8%AA%D8%B9%D9%84%D9%8A%D9%85%D8%A7%D8%AA%20%D9%88%D9%85%D9%86%D8%B4%D9%88%D8%B1%D8%A7%D8%AA%202020_0.pdf)**

- **Charles , EArp. Information management journal. Lemex. Nov/ Dec 2012, Vol. 36. ISS. 6 P. 9**

- **Dickman J, Josph C., Charles, EARP, Information Preservation: Changing Roles ـ. Management Journal. Lemexa– Nov/ Dec 2002, Vol. 36. Iss. 6Pg.**

- **Duranti, Luciana, 2015) .The long-Term Preservation of Authentic Electronic Records, San miniato Archilab,** 

- **Elburki , Ashraf (2019) . Application of electronic archiving in government institutions A proposed system in the Department of Personal Cards-Benghazi للعلوم الدولية املجلة , والتقنية , مجلد 31 , متاح على**  **[file:///C:/Users/dell/Downloads/Applicationofelectronicarchivingingovernmentinstituti](../../dell/Downloads/Applicationofelectronicarchivingingovernmentinstitutions.pdf) [ons.pdf](../../dell/Downloads/Applicationofelectronicarchivingingovernmentinstitutions.pdf)**

- **The National Archives of Britain (2014) . Requirement of electronic records systems:2: metadata standard, version 3,** 

- **Sue E , Holbert (1977) . "Archives and Manuscripts: Appraisal and Accessioning," Society of American Archivists , Chicago: S.A.A,** 

- **Yogesh P Surwade (2013 ) . INFORMATION SECURITY , at : [file:///C:/Users/dell/Downloads/InformationSecurity1.pdf](../../dell/Downloads/InformationSecurity1.pdf)**